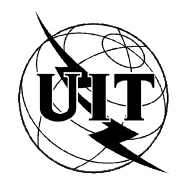

UNION INTERNATIONALE DES TÉLÉCOMMUNICATIONS

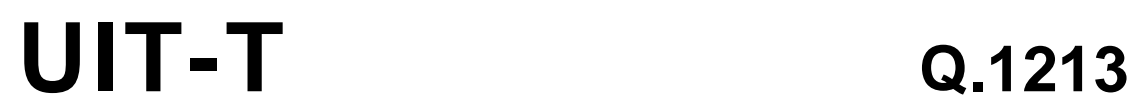

SECTEUR DE LA NORMALISATION (10/95) DES TÉLÉCOMMUNICATIONS DE L'UIT

# **RÉSEAU INTELLIGENT**

# **PLAN FONCTIONNEL GLOBAL DE L'ENSEMBLE DE CAPACITÉS 1 DU RÉSEAU INTELLIGENT**

# **Recommandation UIT-T Q.1213**

(Antérieurement «Recommandation du CCITT»)

# **AVANT-PROPOS**

L'UIT-T (Secteur de la normalisation des télécommunications) est un organe permanent de l'Union internationale des télécommunications (UIT). Il est chargé de l'étude des questions techniques, d'exploitation et de tarification, et émet à ce sujet des Recommandations en vue de la normalisation des télécommunications à l'échelle mondiale.

La Conférence mondiale de normalisation des télécommunications (CMNT), qui se réunit tous les quatre ans, détermine les thèmes d'études à traiter par les Commissions d'études de l'UIT-T lesquelles élaborent en retour des Recommandations sur ces thèmes.

L'approbation des Recommandations par les Membres de l'UIT-T s'effectue selon la procédure définie dans la Résolution n° 1 de la CMNT (Helsinki, 1er-12 mars 1993).

La Recommandation UIT-T Q.1213, que l'on doit à la Commission d'études 11 (1993-1996) de l'UIT-T, a été approuvée le 17 octobre 1995 selon la procédure définie dans la Résolution n° 1 de la CMNT.

\_\_\_\_\_\_\_\_\_\_\_\_\_\_\_\_\_\_\_

#### NOTE

Dans la présente Recommandation, l'expression «Administration» est utilisée pour désigner de façon abrégée aussi bien une administration de télécommunications qu'une exploitation reconnue de télécommunications.

#### UIT 1996

Droits de reproduction réservés. Aucune partie de cette publication ne peut être reproduite ni utilisée sous quelque forme que ce soit et par aucun procédé, électronique ou mécanique, y compris la photocopie et les microfilms, sans l'accord écrit de l'UIT.

# TABLE DES MATIÈRES

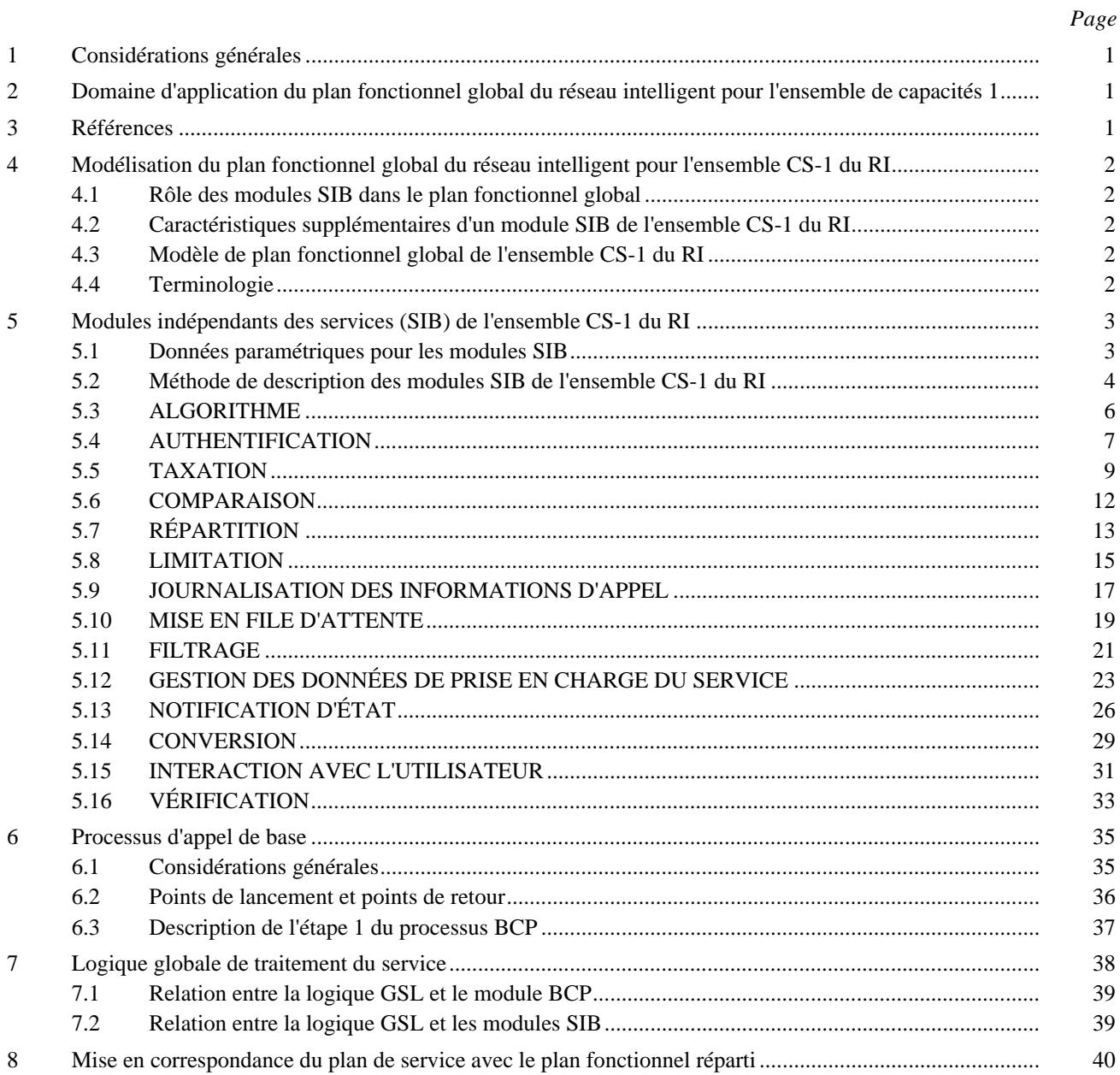

# **RÉSUMÉ**

L'ensemble de capacités 1 du réseau intelligent (CS-1 du RI) est le premier stade de normalisation du réseau intelligent, considéré comme un concept architectural de création et de prestation de services de télécommunication. La présente Recommandation comprend l'architecture du plan fonctionnel global (GFP) (*global functional plane*) de l'ensemble de capacités 1 du réseau intelligent. On trouvera dans la présente Recommandation une définition du plan fonctionnel global de l'ensemble de capacités du réseau intelligent fondée sur la structure générale du plan GFP pour réseau intelligent qui figure dans la Recommandation Q.1203; cette définition tient compte du domaine d'application de l'ensemble CS-1 du RI défini dans la Recommandation Q.1211.

La présente Recommandation comprend:

- une définition du modèle du plan GFP de l'ensemble CS-1 du RI en tant que sous-ensemble du modèle global de plan GFP pour le réseau intelligent;
- les désignations et définitions des 15 modules indépendants des services (SIB) de l'ensemble CS-1 du RI, y compris le module SIB spécialisé de processus d'appel de base (BCP);
- une définition de l'utilisation de la logique globale de traitement du service (GSL) dans l'ensemble CS-1 du RI.

Les Recommandations des séries Q.1200 et Q.1210 constituent des Recommandations connexes.

# <span id="page-4-0"></span>**PLAN FONCTIONNEL GLOBAL DE L'ENSEMBLE DE CAPACITÉS 1 DU RÉSEAU INTELLIGENT**

*(Helsinki, 1993; révisée en 1995)*

# **1 Considérations générales**

Les concepts du réseau intelligent (RI) sont incarnés dans le modèle conceptuel de réseau intelligent (MCRI) décrit dans la Recommandation associée I.312/Q.1201 [1]. Le plan fonctionnel global (GFP) (*global functional plane*) du modèle MCRI est décrit dans la Recommandation associée I.329/Q.1203 [2].

# **2 Domaine d'application du plan fonctionnel global du réseau intelligent pour l'ensemble de capacités 1**

L'ensemble de capacités 1 (CS-1) (*capability set 1*) du réseau intelligent est le premier stade de normalisation du réseau intelligent, considéré comme un concept architectural de création et de fourniture de services de télécommunication. La présente Recommandation donne les caractéristiques fonctionnelles du plan GFP spécifiquement associées à l'ensemble CS-1 du RI. Les aspects généraux du plan GFP sont traités dans les Recommandations associées I.312/Q.1201 [1] et I.329/Q.1203 [2].

Les caractéristiques fonctionnelles suivantes sont spécifiques à l'ensemble CS-1 du RI et sont traitées dans la présente Recommandation:

- la modélisation du plan GFP de l'ensemble CS-1 du RI (article 4);
- les modules indépendants des services (SIB) de l'ensemble CS-1 du RI (article 5).

Pour l'ensemble CS-1 du RI 14 modules indépendants des services (SIB) (*service independent building block*) sont spécifiés (à l'exception du module SIB processus d'appel de base (BCP) qui sera examiné ci-après). Cet ensemble minimal de modules SIB est requis pour définir les services cibles de l'ensemble CS-1 du RI, définis dans la Recommandation Q.1211 [3];

le module SIB de processus BCP (article 6).

Pour l'ensemble CS-1 du RI, le processus d'appel de base (BCP) (*basic call process*) a été défini comme un module SIB spécifique qui offre les possibilités d'appel de base. Neuf points de lancement (POI) (*point of initiation*) des interfaces de la logique globale de traitement du service (GSL) (*global service logic*) ont été spécifiés. En outre, six points de retour (POR) (*point of return*) ont été spécifiés pour ces interfaces de logique GSL;

– la mise en correspondance du plan de services et du plan GFP (article 8).

les relations entre le plan de service et le plan GFP sont spécifiées pour l'ensemble CS-1 du RI;

- pour l'ensemble CS-1 du RI, les date et heure du réseau sont supposées être à la disposition de tous les modules SIB du plan GFP et ne pas avoir à être communiquées au moyen de données d'instance d'appel;
- les diagrammes en langage de description et de spécification (SDL) d'étape 1 ne sont fournis pour les modules SIB de l'ensemble CS-1 du RI que lorsque ces descriptions éclairent la compréhension du fonctionnement de ces modules SIB.

# **3 Références**

Les Recommandations et autres références suivantes contiennent des dispositions qui, par suite de la référence qui y est faite, constituent des dispositions valables pour la présente Recommandation. Au moment de la publication, les éditions indiquées étaient en vigueur. Toute Recommandation ou autre référence est sujette à révision; tous les utilisateurs de la présente Recommandation sont donc invités à rechercher la possibilité d'appliquer les éditions les plus récentes des Recommandations et autres références indiquées ci-après. Une liste des Recommandations UIT-T en vigueur est publiée régulièrement.

- [1] Recommandation I.312/Q.1201 du CCITT (1992), *Architecture des réseaux intelligents: principes.*
- [2] Recommandation I.329/Q.1203 du CCITT (1992), *Architecture du plan fonctionnel global du réseau intelligent.*
- <span id="page-5-0"></span>[3] Recommandation UIT-T Q.1211 (1993), *Introduction à l'ensemble de capacités 1 du réseau intelligent.*
- [4] Recommandation UIT-T Q.1290 (1993), *Glossaire utilisé dans la définition des réseaux intelligents.*
- [5] Recommandation I.130 du CCITT (1988), *Méthode de caractérisation des services de télécommunications assurés sur un RNIS et des possibilités réseau d'un RNIS.*
- [6] Recommandation UIT-T Z.100 (1993), *Langage de description et de spécification du CCITT*.
- [7] Recommandation UIT-T Q.931 (1993), *Système de signalisation d'abonné numérique 1 Spécification de la couche 3 de l'interface usager-réseau RNIS pour la commande de l'appel de base.*

# **4 Modélisation du plan fonctionnel global du réseau intelligent pour l'ensemble CS-1 du RI**

# **4.1 Rôle des modules SIB dans le plan fonctionnel global**

Les modules SIB sont des représentations abstraites des possibilités offertes dans un réseau intelligent structuré. Leur définition est conforme au principe d'indépendance des services et de la technologie, grâce à un découplage entre les services et la technologie avec laquelle les services sont fournis. Les quatorze modules SIB définis dans la présente Recommandation représentent les capacités du réseau qui seront à la disposition des concepteurs de services dans un réseau intelligent structuré selon l'ensemble CS-1 du RI. Leur utilisation donnera un aperçu précieux de la façon dont la création de services sera facilitée dans les Recommandations relatives aux ensembles CS-n.

# **4.2 Caractéristiques supplémentaires d'un module SIB de l'ensemble CS-1 du RI**

Les données requises par chaque module SIB sont définies par les paramètres suivants: données de prise en charge du service et données d'instance d'appel.

Il n'est pas nécessaire de tenir compte de l'emplacement des modules SIB car ces derniers sont de nature globale et l'ensemble du réseau est considéré comme formant une seule entité dans le plan GFP.

# **4.3 Modèle de plan fonctionnel global de l'ensemble CS-1 du RI**

Le modèle conceptuel de réseau intelligent (MCRI) décrit dans la Recommandation I.312/Q.1201 [1] représente le plan fonctionnel global (plan GFP) comme montré sur la Figure 1. Les services normaux ou non pris en charge par le réseau intelligent sont traités à l'intérieur d'un module BCP. Lorsqu'un service pris en charge par le réseau intelligent doit être invoqué, sa logique GSL est lancée au point POI au moyen d'un mécanisme de déclenchement issu du module BCP. Le plan fonctionnel global représente le point de vue global de l'ensemble du réseau. Cette vue incorpore le module SIB de traitement BCP avec ses points POI et POR de l'ensemble CS-1 du RI, les modules SIB de l'ensemble CS-1 du RI et la logique globale du traitement du service (GSL) qui décrit comment les modules SIB sont concaténés pour décrire les éléments de service.

La présente Recommandation spécifie comment ce modèle peut être utilisé pour définir entièrement les éléments de service de l'ensemble CS-1 du RI dans le plan GFP.

# **4.4 Terminologie**

On trouvera dans la Recommandation Q.1290 [4] une définition plus complète des termes utilisés dans la présente Recommandation, à savoir:

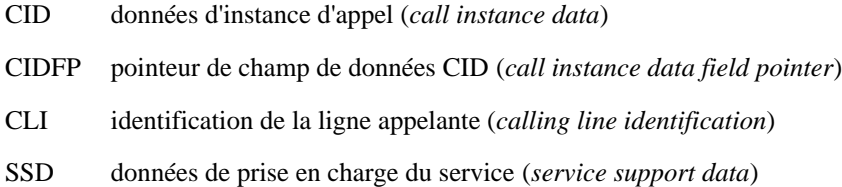

<span id="page-6-0"></span>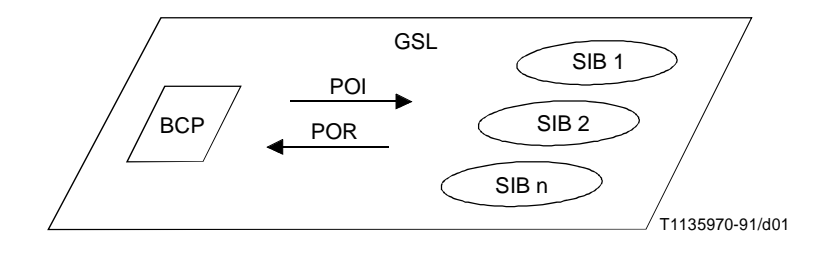

FIGURE 1/Q.1213 **Modèle du plan fonctionnel global**

# **5 Modules indépendants des services (SIB) de l'ensemble CS-1 du RI**

La liste suivante de modules SIB a été estimée nécessaire pour assurer les services et éléments de service cibles de l'ensemble CS-1 du RI dont la liste est donnée dans la Recommandation Q.1211 [3]:

- ALGORITHME
- AUTHENTIFICATION
- TAXATION
- COMPARAISON
- RÉPARTITION
- **LIMITATION**
- JOURNALISATION DES INFORMATIONS D'APPEL
- MISE EN FILE D'ATTENTE
- FILTRAGE
- GESTION DES DONNÉES DE PRISE EN CHARGE DU SERVICE
- NOTIFICATION D'ÉTAT
- **CONVERSION**
- INTERACTION AVEC L'UTILISATEUR
- VÉRIFICATION

Les descriptions de l'étape 1 des modules SIB qui suivent reflètent la compréhension du fonctionnement logique de chaque module SIB dans son rôle de prise en charge des services et éléments de service de l'ensemble CS-1 du RI. Le processus d'appel de base (BCP), considéré comme un module SIB spécifique, est décrit à l'article 6.

On trouvera ci-dessous des éclaircissements sur le format des descriptions de l'étape 1 des modules SIB.

# **5.1 Données paramétriques pour les modules SIB**

Par définition, les modules SIB sont indépendants des services ou éléments de service qu'ils sont censés représenter. Ils ne contiennent aucune indication relative aux modules SIB précédents ou subséquents qui sont utilisés pour décrire chaque élément de service.

De façon à décrire les éléments de service au moyen de ces modules SIB génériques, il est nécessaire de faire appel à quelques principes de dépendance des services. Celle-ci peut être décrite au moyen de données paramétriques grâce auxquelles on pourra construire des modules SIB aptes à remplir les fonctions recherchées. Ces données paramétriques seront décrites de manière indépendante de chaque module SIB, à la disposition duquel elles seront mises au moyen d'une logique de traitement de service global.

Deux types de données paramétriques sont requis pour chaque module SIB: des paramètres dynamiques appelés données d'instance d'appel (CID) *(call instance data)* et des paramètres statiques appelés données de prise en charge du service (SSD) *(service support data)*.

# <span id="page-7-0"></span>**5.1.1 Données d'instance d'appel (CID)**

Les données d'instance d'appel définissent des paramètres dynamiques dont la valeur change à chaque instance d'appel. Elles servent à spécifier des détails propres au souscripteur, comme les informations sur la ligne appelante ou appelée. Ces données peuvent être:

- mises à disposition par le module BCP (par exemple identification de la ligne appelante);
- produites par un module SIB (par exemple conversion de numéro);
- introduites par le souscripteur (par exemple composition d'un numéro ou d'un code personnel d'identification).

Chaque valeur de données CID est associée à un nom logique qui est appelé pointeur de champ CID (CIDFP) *(CID field pointer*). Si un module SIB a besoin de données CID pour remplir sa fonction, un pointeur CIDFP associé lui sera assigné au moyen de données SSD (voir 5.1.2). Par exemple, les données CID du module SIB de CONVERSION qui définissent ce qui doit être converti sont appelées Information*s.* Les données paramétriques SSD du module SIB de CONVERSION qui définissent l'emplacement de ces données sont appelées CIDFP-Valeur(s) de filtrage*.*

Etant donné que la valeur des données CID peut varier à chaque instance d'appel, on peut concevoir des éléments de service possédant une certaine souplesse en termes de données. Dans l'exemple précédent du module SIB de CONVERSION, un élément de service donné peut nécessiter la conversion d'un numéro appelant, tandis qu'un autre élément de service peut nécessiter la conversion du numéro appelé. Dans les deux cas, les données requises par le module SIB sont spécifiées par le message d'information CLI (identité de la ligne appelante) (*calling line identity*) mais le paramètre CIDFP-Valeur(s) de filtrage sera différent dans chaque cas. Dans le premier élément de service, la valeur du paramètre CIDFP-Valeur(s) de filtrage sera mise à «CLI», tandis que dans le deuxième élément de service, la valeur du paramètre CIDFP-Valeur(s) de filtrage sera mise à «Numéro appelé».

Une fois qu'un pointeur CIDFP a été spécifié pour un élément de service, il peut être cité en référence par des modules SIB subséquents et la valeur de données CID peut être mise à la disposition de tous les modules SIB de la chaîne subséquente. Ce pointeur CIDFP est considéré comme fixe pour ce service et constant pour toutes les instances de ce service. La valeur réelle des données CID peut changer à chaque instance d'appel de cet élément de service.

# **5.1.2 Données de prise en charge du service (SSD)**

Les données de prise en charge du service sont les données paramétriques, requises par un module SIB, qui relèvent spécifiquement de la description de cet élément de service. Lorsqu'un module SIB est inclus dans la logique GSL d'une description de service, cette logique spécifie les valeurs de données SSD applicables à ce module. Les données SSD se composent de ce qui suit:

i) paramètres fixes

Il s'agit de paramètres dont les valeurs sont constantes pour toutes les instances d'appel. Par exemple, la donnée SSD «Indicateur de fichier» pour le module SIB de CONVERSION doit être spécifiée de manière univoque pour chaque occurrence de ce module SIB dans un élément de service donné. On dit alors que la valeur SSD «Indication de fichier» est fixe, car elle est déterminée par la description du service ou de l'élément de service et non par l'instance d'appel.

Si un service/élément de service est décrit comme possédant plusieurs occurrences du même module SIB, des données paramétriques SSD particulières seront définies pour chacune de ces occurrences;

ii) pointeurs de champ

Les pointeurs de champ désignent les données CID qui sont requises par le module SIB. Ce faisant, ils fournissent l'emplacement logique de ces données. Ils sont représentés sous la forme «CIDFP-xxxx», où «xxxx» est le nom des données requises. Par exemple, le pointeur «CIDFP-Valeur(s) de filtrage» pour le module SIB de CONVERSION désignera les données CID élémentaires à convertir.

Si un module SIB a besoin de plus d'une seule donnée CID pour remplir sa fonction, les données paramétriques SSD contiendront plusieurs pointeurs de champ.

# **5.2 Méthode de description des modules SIB de l'ensemble CS-1 du RI**

Le modèle dont la description suit s'applique à la spécification et à la description du module SIB.

# **5.2.1 Définition**

Description discursive des modules SIB du point de vue de la création de service.

#### 4 **Recommandation Q.1213 (10/95)**

# **5.2.2 Opération**

Description des actions réalisées par un module SIB. La section consacrée aux opérations développe la définition du module afin de permettre au lecteur de bien comprendre l'opération que ce module est appelé à effectuer.

#### **5.2.3 Possibilités d'application à des services**

Exemples de services dans lesquels un module SIB peut être utilisé.

# **5.2.4 Entrée**

Trois éléments distincts sont spécifiés à l'entrée de chaque module SIB:

- un unique début logique;
- des données de prise en charge du service définissant les paramètres spécifiés par la description du service;
- des données d'instance d'appel propres à chaque instance d'appel.

# **5.2.5 Sortie**

Deux éléments distincts sont spécifiés à la sortie de chaque module SIB:

- une ou plusieurs fins logiques;
- des données d'instance d'appel qui définissent les paramètres propres à l'instance d'appel qui résulte de l'exécution de chaque module SIB, ainsi que les paramètres requis par d'autres modules SIB ou par le module BCP pour réaliser l'instance du service d'appel.

# **5.2.6 Représentation graphique**

Une représentation graphique sert à décrire l'entrée, les opérations et la sortie de chaque module SIB (voir la Figure 2). Chaque module SIB se caractérise par le fait qu'il possède un seul début logique et une ou plusieurs fins logiques. Ces flux logiques sont désignés par les flèches en trait plein à gauche et à droite du schéma. L'indication de chaque flux logique est spécifiée au-dessus de chaque flèche. Les données paramétriques SSD sont désignées par la flèche en trait discontinu au-dessus du schéma et leur indication est donnée à côté de cette flèche. De même, les données paramétriques CID sont spécifiées au-dessous du schéma. Les paramètres par données CID d'entrée sont séparés des paramètres par données CID de sortie.

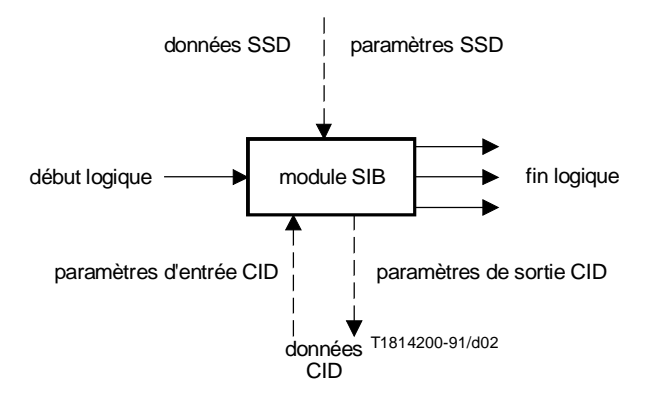

#### FIGURE 2/Q.1213

## **Représentation graphique d'un module SIB de l'ensemble CS-1 du RI**

#### **5.2.7 Diagramme SDL**

Ce type de diagramme donne une représentation graphique de la description d'étape 1 de chaque module SIB au moyen de diagrammes de macro-instructions en langage SDL (Recommandation Z.100 [6]).

# <span id="page-9-0"></span>**5.3 ALGORITHME**

## **5.3.1 Définition**

Le module ALGORITHME applique un algorithme mathématique aux données pour produire un résultat de données.

# **5.3.2 Opération**

Le module ALGORITHME prend une donnée d'instance d'appel spécifiée et lui applique l'algorithme mathématique spécifié pour produire le résultat de données correspondant.

Il peut être utilisé pour réaliser une opération arithmétique simple telle que l'incrémentation d'un compteur.

#### **5.3.3 Possibilités d'application à des services**

- Trafic explosif.
- Télévote.

# **5.3.4 Entrée**

# **5.3.4.1 Début logique**

Ce champ indique le début logique de l'exécution du module SIB.

#### **5.3.4.2 Données de prise en charge du service (SSD)**

– Type

Ce champ spécifie le type d'algorithme pour le module SIB. Deux algorithmes ont été identifiés pour l'ensemble CS-1 du RI:

- a) incrémentation;
- b) décrémentation.
- Valeur

Ce champ spécifie la valeur à utiliser lors de l'application du module SIB (par exemple 1, 2, etc.).

– CIDFP-Données

Le pointeur du champ de données d'instance d'appel (CIDFP) (*CID field pointer*) spécifie à quelle donnée d'instance d'appel l'algorithme doit être appliqué.

– CIDFP-Erreur

Ce pointeur du champ de données CID spécifie le point, à la sortie de la donnée d'instance d'appel, où la cause de l'erreur doit être écrite.

#### **5.3.4.3 Données d'instance d'appel**

– Données

L'identificateur représente les données associées au pointeur CIDFP-Données auxquelles cet algorithme doit être appliqué.

#### **5.3.5 Sortie**

# **5.3.5.1 Fin logique**

- Succès.
- Erreur.

#### **5.3.5.2 Données d'instance d'appel**

– Données

Ce champ contient la valeur résultant de l'exécution du module SIB.

<span id="page-10-0"></span>– Cause d'erreur

Ce champ identifie la condition spécifique qui a provoqué une erreur durant le fonctionnement du module SIB. Les erreurs suivantes ont été identifiées pour le module SIB ALGORITHME:

- a) type non valide;
- b) valeur non valide.

# **5.3.6 Représentation graphique**

Voir la Figure 3.

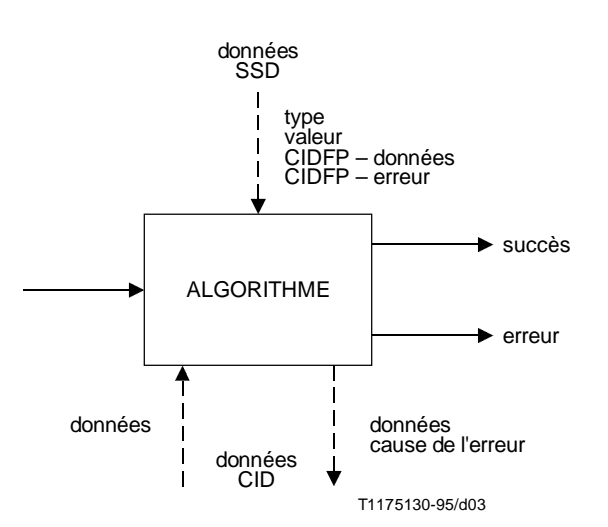

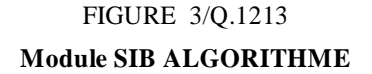

# **5.4 AUTHENTIFICATION**

#### **5.4.1 Définition**

Ce module remplit la fonction d'authentification pour un service.

### **5.4.2 Opération**

Ce module SIB remplit une fonction d'authentification pour établir – au nom d'un utilisateur – une relation autorisée entre la logique de service et une base de données.

La fonction d'authentification peut être définie sur une base interne (authentification simple) ou externe.

#### **5.4.3 Possibilités d'application à des services**

– Tous services.

# **5.4.4 Entrée**

#### **5.4.4.1 Début logique**

Ce champ indique le début logique de l'exécution du module SIB.

#### **5.4.4.2 Données de prise en charge du service**

– Nom à authentifier (élément facultatif)

On utilise uniquement ce champ de données SSD si l'identificateur du mécanisme d'authentification des données SSD a la valeur «simple». Le nom à authentifier sert à désigner l'emplacement de l'objet contenant l'attribut Mot de passe d'authentification afin d'établir une relation autorisée. Dans le champ SSD en question, une valeur «nul» ("null") indique que le nom à authentifier peut varier et que sa valeur doit impérativement être fournie par l'intermédiaire des données d'instance d'appel.

– Mot de passe d'authentification (élément facultatif)

On utilise uniquement ce champ de données SSD si l'identificateur du mécanisme d'authentification des données SSD a la valeur «simple». Le Mot de passe d'authentification contient les données qui doivent être mises en correspondance avec l'objet Nom à authentifier afin d'établir une relation autorisée. Dans le champ SSD en question, une valeur «nul» ("null") indique que le nom à authentifier peut varier et que sa valeur doit impérativement être fournie par l'intermédiaire des données d'instance d'appel.

– Identificateur du mécanisme d'authentification

Cet élément identifie le mécanisme d'authentification à utiliser pour établir la relation autorisée. Il peut prendre l'une des valeurs suivantes:

- néant "(none)", signifiant qu'aucune authentification n'est effectuée;
- simple, signifiant qu'une authentification simple est effectuée;
- externe "(external)", signifiant qu'une authentification à définition externe est effectuée.
- CIDFP-Erreur

Ce pointeur du champ de données CID spécifie le point, à la sortie des données d'instance d'appel, où la cause de l'erreur doit être écrite.

– CIDFP-Identificateur de relation autorisée

Ce pointeur du champ de données CID spécifie le point, à la sortie des données d'instance d'appel, où l'identificateur de relation autorisée doit être écrit.

– CIDFP-Nom à authentifier

Ce pointeur du champ de données CID spécifie les données d'instance d'appel à utiliser pour désigner le nom à authentifier.

– CIDFP-Mot de passe d'authentification

Ce pointeur du champ de données CID spécifie les données d'instance d'appel à utiliser pour désigner le mot de passe d'authentification.

#### **5.4.4.3 Données d'instance d'appel**

– Nom à authentifier (élément facultatif)

On utilise uniquement ce champ de données CID si l'identificateur du mécanisme d'authentification des données SSD a la valeur «simple» et si le nom à authentifier, contenu dans les données SSD, a la valeur «nul» ("null"). Le nom à authentifier sert à désigner l'emplacement de l'objet contenant l'attribut Mot de passe d'authentification afin d'établir une relation autorisée.

– Mot de passe d'authentification (élément facultatif)

On utilise uniquement ce champ de données CID si l'identificateur du mécanisme d'authentification des données SSD a la valeur «simple» et si le nom à authentifier, contenu dans les données SSD, a la valeur «nul» ("null"). Le Mot de passe d'authentification contient les données qui doivent être mises en correspondance avec l'objet Nom à authentifier afin d'établir une relation autorisée.

NOTE – Lorsque les éléments Nom à authentifier et Mot de passe d'authentification sont fournis sous forme de données CID d'entrée, les paramètres Nom à authentifier et Mot de passe d'authentification, contenus dans les données SSD, ne sont pas utilisés.

#### **5.4.5 Sortie**

# **5.4.5.1 Fin logique**

- Succès (authentification réalisée).
- Erreur.

#### **5.4.5.2 Données d'instance d'appel**

– Cause de l'erreur

Indication de la situation particulière qui a provoqué une erreur au cours du fonctionnement du module SIB.

– Identificateur de relation autorisée

Cet élément donne l'identité de la relation autorisée qui permettra d'effectuer des opérations.

#### 8 **Recommandation Q.1213 (10/95)**

# <span id="page-12-0"></span>**5.4.6 Représentation graphique**

Voir la Figure 4.

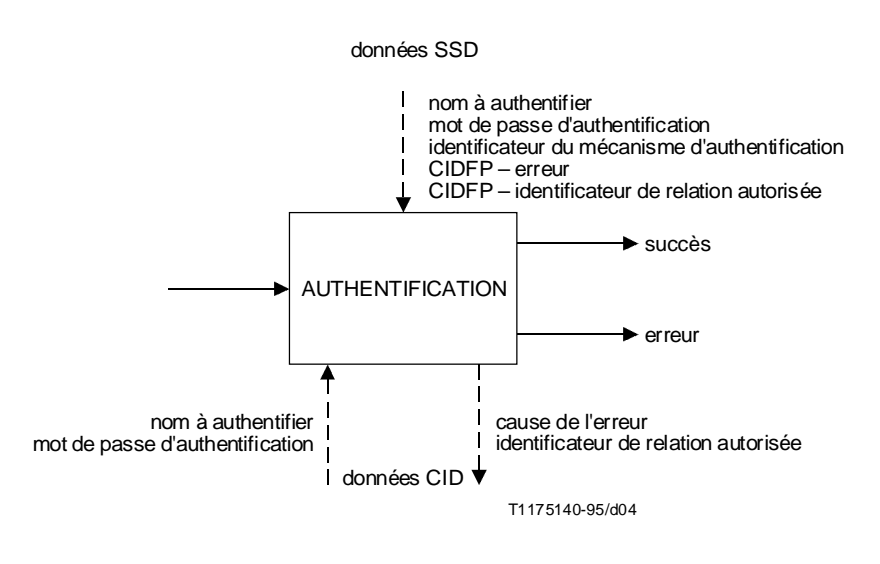

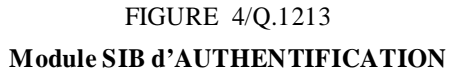

# **5.5 TAXATION**

# **5.5.1 Définition**

Le module TAXATION détermine le traitement spécifique de taxation de l'appel, cette spécificité se référant à toute taxation s'ajoutant à celle qui est appliquée normalement par le processus d'appel de base.

En général, la taxation implique l'identification:

- des ressources auxquelles la taxation doit s'appliquer;
- le point où doivent être adressées les taxes.

Il convient de noter que ce module SIB n'a pas la responsabilité du processus de facturation du souscripteur.

# **5.5.2 Opération**

Les informations de taxation fournies par ce module SIB doivent être compatibles avec le système de taxation et de facturation de l'opérateur du réseau ou du fournisseur du service. Toutefois, ce module SIB ne définit pas le format de la sortie et n'identifie pas tous les types d'informations qui seront nécessaires à une Administration à des fins de taxation. Les factures seront souvent établies en mode non connecté par le système de facturation existant de l'Administration.

Le module SIB TAXATION est utilisé pour la taxation de ressources spécifiques et peut être invoqué plusieurs fois au cours d'une même instance de service ou d'élément de service.

Des instances d'appel différentes, simultanées ou consécutives, peuvent donner lieu à une taxation sur un même compte.

Les ressources typiques pouvant donner lieu à taxation sont les suivantes:

- les services supports en mode circuit;
- les paquets ou messages;
- les ressources de la fonction de ressource spécifique (SRF), par exemple annonces, boîte vocale, etc.;
- l'utilisation de la fonction de commande de services (SCF) (en unités).

Typiquement, la taxation peut être imputée sur:

- a) le compte identifié par l'identité de ligne appelante (CLI);
- b) le compte identifié par le numéro appelé (numéro composé ou numéro de destination);
- c) une carte de compte ou de crédit, identifiée par les informations fournies par l'utilisateur;
- d) le compteur de l'autocommutateur de l'utilisateur appelant;
- e) un publiphone.

#### **5.5.3 Possibilités d'application à des services**

– Tout service qui nécessite une taxation spécifique du réseau intelligent.

# **5.5.4 Entrée**

#### **5.5.4.1 Début logique**

Indique le début logique de l'exécution pour le module SIB.

#### **5.5.4.2 Données de prise en charge du service**

- Nombre de comptes à débiter;
- Compte.

Chaque compte est spécifié par deux paramètres, comme suit:

a) Numéro

Spécifie un des paramètres suivants:

1) CIDFP-Ligne

Ce pointeur du champ de données CID spécifie la donnée d'instance d'appel à utiliser comme numéro de ligne de taxation.

2) CIDFP-Compte

Ce pointeur du champ de données CID spécifie la donnée d'instance d'appel à utiliser comme numéro de compte de taxation.

3) Compte fixe

Ce paramètre spécifie un numéro de compte fixe pour toutes les instances d'appel.

b) Pourcentage (%)

Spécifie l'imputation de la taxe totale sur ce compte. La somme de toutes les imputations doit être égale à 100%.

– Types de ressource

Cette donnée spécifie la ressource à taxer (par exemple type de serfvice support, annonce, utilisation de la fonction SCF, etc.).

– Unités

Cette donnée spécifie une valeur de reversement pour le type de ressource spécifié.

– Identificateur du service ou de l'élément de service

Cette donnée spécifie le service ou l'élément de service auquel la taxation doit être appliquée.

– CIDFP-Impulsion

Ce pointeur de champ de données CID spécifie la donnée d'instance d'appel à utiliser pour identifier la taxation par impulsions sur la ligne appelante.

– CIDFP-Erreur

Ce pointeur de champ de données CID spécifie le point, à la sortie des données d'instance d'appel, où la cause de l'erreur doit être écrite.

# **5.5.4.3 Données d'instance d'appel**

#### $Ligne(s)$

Spécifie un numéro de ligne à taxer. Ce peut être la ligne appelante, le numéro composé ou un numéro de destination.

Compte(s)

Spécifie un numéro de compte pour la taxation. Ce peut être un numéro de compte qui a été composé durant l'appel, tel qu'un numéro de carte de crédit ou de compte téléphonique.

– Taxation par impulsions

Indique, lorsque spécifié, que la taxation par impulsions est associée à la ligne appelante.

## **5.5.5 Sortie**

#### **5.5.5.1 Fin logique**

- 1) Succès.
- 2) Erreur.

#### **5.5.5.2 Données d'instance d'appel**

– Cause de l'erreur

Identifie la condition spécifique qui a provoqué l'erreur durant le fonctionnement du module SIB. Les erreurs suivantes ont été identifiées pour le module SIB TAXATION:

- a) compte de taxation non valide;
- b) imputation de pourcentage non valide  $(>100, < 0)$ ;
- c) somme des imputations de pourcentage non valides (non égale à 100);
- d) service ou élément de service non valide;
- e) ressource non valide;
- f) unités non valides;
- g) incident système impossibilité d'effectuer l'enregistrement.

# **5.5.6 Représentation graphique**

Voir la Figure 5.

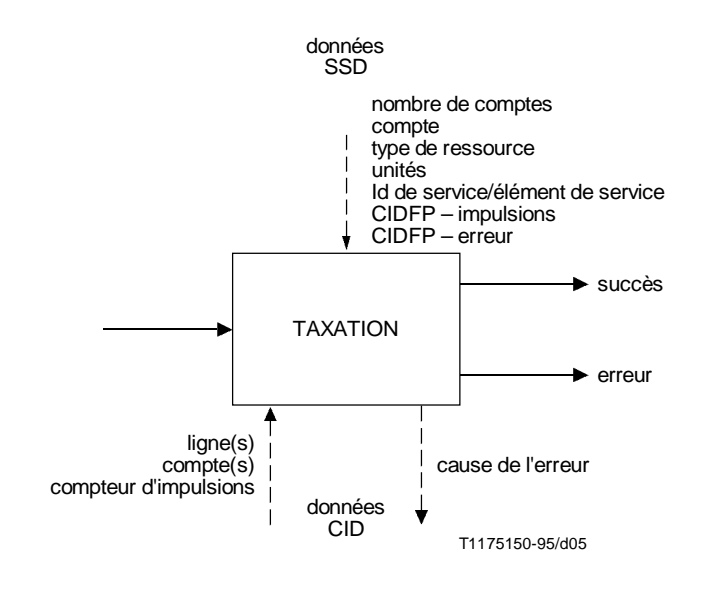

FIGURE 5/Q.1213 **Module SIB TAXATION**

# <span id="page-15-0"></span>**5.6 COMPARAISON**

# **5.6.1 Définition**

Ce module effectue la comparaison d'un identificateur avec une valeur de référence spécifiée. Trois résultats sont possibles:

- identificateur SUPÉRIEUR À la valeur;
- identificateur INFÉRIEUR À la valeur;
- identificateur ÉGAL À la valeur.

#### **5.6.2 Opération**

Ce module SIB compare un identificateur à une valeur de référence spécifiée. Le résultat de cette opération est une fin logique parmi trois (par exemple <, >, ou =). D'autres fins logiques peuvent être formulées par combinaison de deux des fins logiques précédentes (par exemple  $\langle \rangle$ ,  $\langle =$ , ou  $\langle = \rangle$ ).

Ce module peut être utilisé pour:

- a) comparer un identificateur à une valeur de référence spécifiée. Par exemple pour vérifier que le nombre courant d'appels est inférieur au nombre maximal autorisé;
- b) vérifier la relation entre les date et heure courantes du réseau et les date et heure spécifiées par un client pour prendre une décision dépendant de ces dates et heures. La comparaison peut porter sur l'heure du jour (TOD) (*time of day*), le jour de la semaine (DOW) (*day of week*) ou le jour dans l'année (DOY) (*day of year*). La valeur de référence est alors le TOD, DOW ou DOY spécifié par le client.

#### **5.6.3 Possibilités d'application à des services**

- Acheminement en fonction de la date et de l'heure.
- Rappel automatique sur occupation (CCBS).

#### **5.6.4 Entrée**

#### **5.6.4.1 Début logique**

Indique le début logique de l'exécution pour ce module SIB.

#### **5.6.4.2 Données de prise en charge du service**

– Type de comparaison

Spécifie le type de comparaison à effectuer. Les types suivants ont été identifiés:

- a) valeur d'identificateur Compare l'identificateur à la valeur de référence;
- b) date et heure Compare les date et heure du réseau à leurs valeurs de référence. Les date et heure du réseau sont spécifiées comme:
	- 1) heure du jour;
	- 2) jour de la semaine; ou
	- 3) jour de l'année.
- CIDFP-Données

Ce pointeur sur champ de données CID spécifie la donnée d'instance d'appel à utiliser comme identificateur.

– Valeur de référence

Spécifie la valeur avec laquelle la comparaison doit être effectuée.

– CIDFP-Erreur

Ce pointeur sur champ de données CID spécifie en quel point de sortie de la donnée d'instance d'appel la cause de l'erreur doit être écrite.

# <span id="page-16-0"></span>**5.6.4.3 Données d'instance d'appel**

#### – Données

Spécifie la donnée associée au pointeur CIDFP-Données [voir données (SSD) (*service support data*)] qui doit être comparée à la valeur de référence.

# **5.6.5 Sortie**

# **5.6.5.1 Fin logique**

- SUPÉRIEUR À la valeur;
- INFÉRIEUR À la valeur;
- ÉGAL À la valeur;
- Erreur.

#### **5.6.5.2 Données d'instance d'appel**

– Cause de l'erreur

Identifie la condition spécifique qui a provoqué une erreur durant le fonctionnement du module SIB. Les erreurs suivantes ont été identifiées pour le module SIB COMPARAISON:

- a) identificateur non valide;
- b) valeur de référence non valide.

### **5.6.6 Représentation graphique**

Voir la Figure 6.

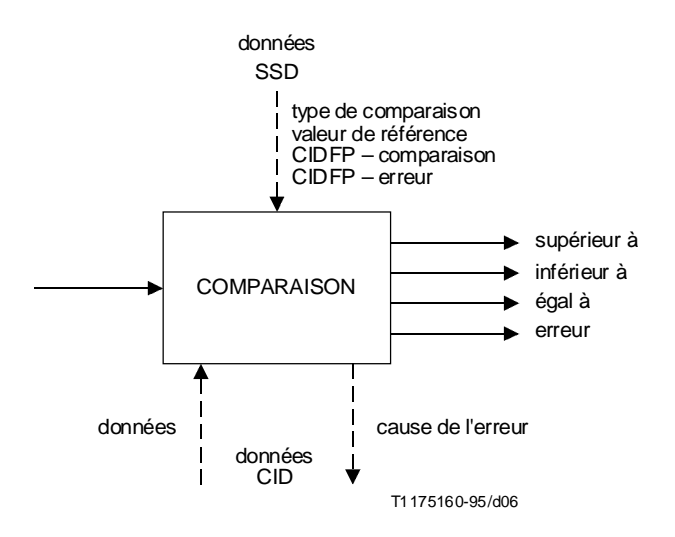

# FIGURE 6/Q.1213 **Module SIB COMPARAISON**

# **5.7 RÉPARTITION**

# **5.7.1 Définition**

Ce module SIB répartit les appels vers ses différentes fins logiques, en fonction de paramètres spécifiés par l'utilisateur.

# **5.7.2 Opération**

Ce module SIB répartit les appels vers ses différentes fins logiques, selon un algorithme déterminé par l'utilisateur. Par exemple, les appels peuvent être répartis selon un pourcentage affecté à chaque fin logique.

# **5.7.3 Possibilités d'application à des services**

- Trafic explosif.
- Télévote.
- Libre appel.

# **5.7.4 Entrée**

# **5.7.4.1 Début logique**

Indique le début logique de l'exécution pour le module SIB.

# **5.7.4.2 Données de prise en charge du service**

- Type d'algorithme
	- a) pourcentage;
	- b) séquentiel;
	- c) heure du jour;
	- d) jour de la semaine.

NOTE 1 – La répartition hiérarchique des appels peut être réalisée par l'utilisation de plusieurs instances du module SIB RÉPARTITION, en conjonction avec le module SIB de NOTIFICATION D'ÉTAT.

– Nombre de fins logiques

NOTE 2 – A la différence de la plupart des données SSD, la modification de cette valeur affecte la structure de la logique globale de traitement du service (GSL) dans laquelle ce module SIB est contenu.

– Paramètres de l'algorithme

Si Type = pourcentage

- Pour chaque fin logique
	- pourcentage (la somme de toutes les voies doit être égale à 100).
- Si Type = séquentiel
- Aucun
- Si Type = heure du jour
- Pour chaque fin logique
	- heure de début associée à cette fin logique;
	- heure de fin associée à cette fin logique.

Le décompte est effectué sur une journée de 24 h, sans recouvrement d'heure entre fins logiques.

Si Type = jour de la semaine

- Pour chaque fin logique
	- tous les jours de la semaine peuvent être associés à cette fin logique.

Tous les jours de la semaine doivent être comptés. Aucun jour ne peut être associé à plusieurs fins logiques.

– CIDFP-Erreur

Ce pointeur de champ de données CID spécifie le point, à la sortie des données d'instance d'appel, où la cause de l'erreur doit être écrite.

# **5.7.4.3 Données d'instance d'appel**

– Aucune

# <span id="page-18-0"></span>**5.7.5 Sortie**

# **5.7.5.1 Fin logique**

- 1
- 2
- ...

 $N$  [où  $N$  = nombre de fins logiques (point 1 des données SSD d'entrée)]

– Erreur

#### **5.7.5.2 Données d'instance d'appel**

– Cause de l'erreur

Identifie la condition spécifique qui a provoqué une erreur durant le fonctionnement du module SIB. Les erreurs suivantes ont été identifiées pour le module SIB RÉPARTITION:

- a) type non valide;
- b) attribution de pourcentages non valide  $(>100, < 0)$ ;
- c) somme non valide des attributions de pourcentages (non égale à 100);
- d) nombre non valide de fins logiques;
- e) période temporelle manquante;
- f) recouvrement de période temporelle entre fins logiques;
- g) jours manquants;
- h) recouvrement de jours entre fins logiques.

#### **5.7.6 Représentation graphique**

Voir la Figure 7.

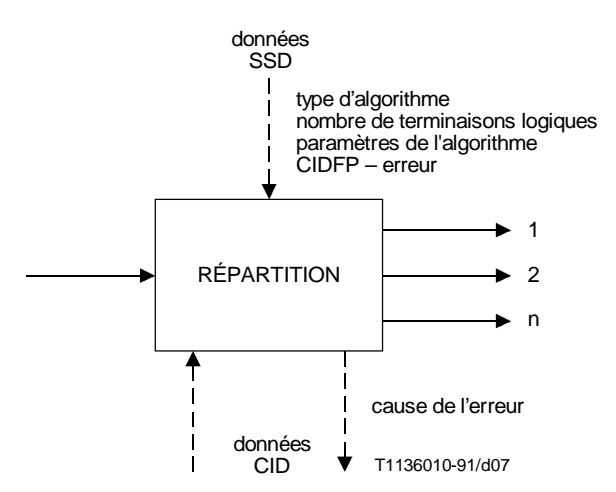

# FIGURE 7/Q.1213 **Module SIB RÉPARTITION**

# **5.8 LIMITATION**

#### **5.8.1 Définition**

Ce module limite le nombre d'appels associés à des éléments de service fournis par le réseau intelligent. Une telle limitation doit être fondée sur des paramètres spécifiés par l'utilisateur.

NOTE – Ce module SIB n'est pas utilisé pour les fonctions de gestion des encombrements du réseau.

## **5.8.2 Opération**

Ce module SIB peut être utilisé pour transmettre tous les appels ou une fraction des appels associés à des éléments de service fournis par le réseau intelligent.

Par exemple, les appels peuvent être transmis:

- pendant une durée spécifique (qui peut être infinie) à des intervalles spécifiques;
- selon un algorithme de comptage (par exemple transmettre N appels sur P).

Le module SIB LIMITATION, utilisé en conjonction avec d'autres modules SIB (par exemple COMPARAISON) peut assurer les fonctions nécessaires à une limitation des appels en fonction des date et heure (par exemple heure TOD).

#### **5.8.3 Possibilités d'application à des services**

- Trafic explosif.
- Télévote.
- Libre appel.

# **5.8.4 Entrée**

### **5.8.4.1 Début logique**

Indique le début logique de l'exécution pour le module SIB.

#### **5.8.4.2 Données de prise en charge du service**

– Type

Spécifie le type de limitation à réaliser. Les types suivants ont été identifiés:

- a) transmettre les appels pendant (S) secondes toutes les (Q) secondes;
- b) transmettre (N) appels sur (P) appels.
- Paramètres

Spécifient les paramètres associés au type de données SSD choisi ci-dessus:

- 1) S durée;
- 2) Q intervalle;
- 3) P intervalle de décompte;
- 4) N nombre d'appels.
- CIDFP-Fichier

Ce pointeur de champ de données CID spécifie où se trouve le compteur des limitations actuelles.

– CIDFP-Erreur

Ce pointeur de champ de données CID spécifie le point, à la sortie des données d'instance d'appel, où la cause de l'erreur doit être écrite.

#### **5.8.4.3 Données d'instance d'appel**

**Fichier** 

Identifie la donnée associée au CIDFP. Fichier qui spécifie le décompte actuel des appels.

# **5.8.5 Sortie**

#### **5.8.5.1 Fin logique**

- Transmission.
- Non-transmission.
- Erreur.

# <span id="page-20-0"></span>**5.8.5.2 Données d'instance d'appel**

– Cause de l'erreur

Identifie les conditions spécifiques qui ont provoqué une erreur durant le fonctionnement du module SIB. Les erreurs suivantes ont été identifiées pour le module SIB LIMITATION:

- a) type non valide;
- b) paramètre non valide.

# **5.8.6 Représentation graphique**

Voir la Figure 8.

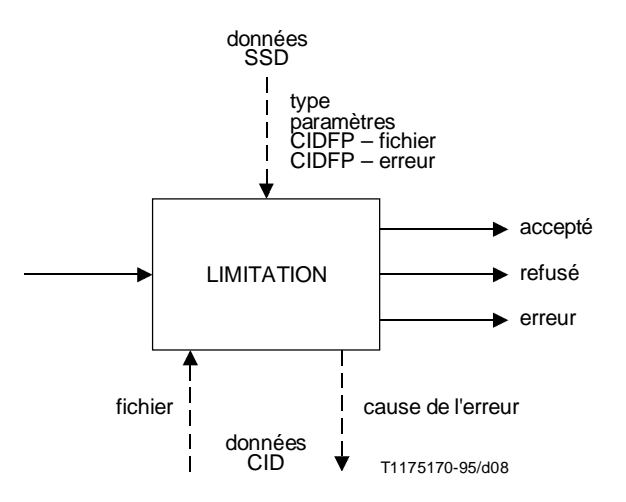

# FIGURE 8/Q.1213 **Module SIB LIMITATION**

# **5.9 JOURNALISATION DES INFORMATIONS D'APPEL**

# **5.9.1 Définition**

Ce module consigne en détail les informations relatives à chaque appel dans un fichier. Ces informations seront utilisées par des services de gestion (par exemple statistiques, etc.) et non par des services de traitement de l'appel.

# **5.9.2 Opération**

Ce module SIB consigne (écrit) les informations relatives à l'appel dans un fichier spécifié. Le type d'informations relatives à l'appel à consigner doit être identifié par les données de prise en charge du service. Chaque instance de ce module SIB provoque l'enregistrement de l'information de données CID spécifiée.

#### **5.9.3 Possibilités d'application à des services**

- Tous services
- **5.9.4 Entrée**

#### **5.9.4.1 Début logique**

Indique le début logique de l'exécution pour ce module SIB.

#### **5.9.4.2 Données de prise en charge du service**

## – CIDFP-Données

Ces pointeurs sur champ de données CID spécifient les données d'instance d'appel qui doivent être utilisées comme identificateurs. Les pointeurs CIDFP-Données peuvent comprendre:

- a) date et heure de la tentative d'appel;
- b) date et heure de la fin de l'appel;
- c) date et heure de la connexion de l'appel;
- d) numéro composé;
- e) numéro de destination;
- f) numéro additionnel composé (par exemple numéro de carte de crédit, etc.);
- g) identification de la ligne appelante;
- h) date et heure de mise en file d'attente;
- i) capacité support;
- j) causes de l'erreur;
- k) toute autre donnée CID.
- Indicateur de fichier Journal

Spécifie le fichier Journal où la valeur de l'identificateur doit être consignée.

– CIDFP-Identificateur de relation autorisée

Ce pointeur sur champ de données CID spécifie les données d'instance d'appel à utiliser pour désigner l'identificateur de relation autorisée.

– CIDFP-Erreur

Ce pointeur sur champ de données CID spécifie le point, à la sortie des données d'instance d'appel en sortie, où la cause de l'erreur doit être écrite.

#### **5.9.4.3 Données d'instance d'appel**

– Données

Spécifie les données associées aux pointeurs CIDFP-Données (voir données SSD) qui doivent être consignées.

– Identificateur de relation autorisée

Cet élément donne l'identité de la relation autorisée qui permettra d'effectuer des opérations.

### **5.9.5 Sortie**

#### **5.9.5.1 Fin logique**

- Succès (information écrite).
- Erreur.

## **5.9.5.2 Données d'instance d'appel**

– Cause de l'erreur

Identifie la condition spécifique qui a provoqué une erreur durant le fonctionnement du module SIB. Les erreurs suivantes ont été identifiées pour le module SIB JOURNALISATION:

- identificateur non valide;
- indicateur de fichier Journal non valide.

# **5.9.6 Représentation graphique**

Voir la Figure 9.

<span id="page-22-0"></span>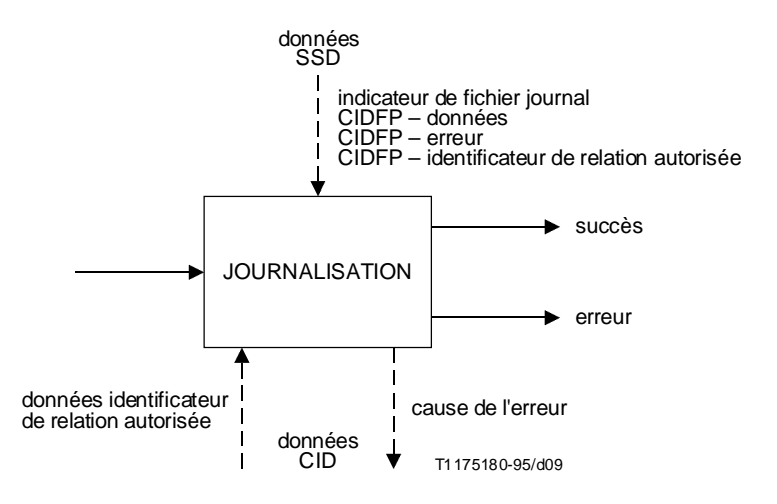

# FIGURE 9/Q.1213 **Module SIB JOURNALISATION**

# **5.10 MISE EN FILE D'ATTENTE**

#### **5.10.1 Définition**

Ce module assure, sur le réseau intelligent, la mise en séquence d'appels à adresser à un correspondant demandé.

# **5.10.2 Opération**

Ce module SIB assure tous les traitements indispensables à la mise en file d'attente d'un appel et, spécifiquement:

- transmet les appels si des ressources sont disponibles;
- met en file d'attente les appels;
- passe des annonces au demandeur en attente, à titre facultatif;
- lorsque des ressources se libèrent, retire les appels de la file d'attente.

# **5.10.3 Possibilités d'application à des services**

– Tous les services du réseau intelligent qui utilisent l'élément de service Parcage d'appels.

# **5.10.4 Entrée**

#### **5.10.4.1 Début logique**

Indique le début logique de l'exécution pour ce module SIB.

#### **5.10.4.2 Données de prise en charge du service**

– Nombre maximal d'appels actifs

Spécifie le nombre maximal d'appels actifs autorisé pour la ressource.

– Nombre maximal d'appels

Spécifie le nombre maximal d'appels autorisé dans la file d'attente, à un moment donné.

– Durée maximale

Spécifie la durée maximale pendant laquelle l'appel peut rester dans la file d'attente.

– Paramètres des annonces

Spécifient des valeurs de commande relatives aux annonces. Les valeurs de commande qui doivent être spécifiées sont:

- identificateur d'annonce: spécifie quelle annonce doit être passée; l'identificateur d'annonce peut prendre la valeur «nul», ce qui signifie qu'aucune annonce ne doit être passée;
- répétition demandée: spécifie que l'annonce doit être répétée;
- intervalle de répétition: spécifie le délai, en secondes, entre les répétitions;
- nombre maximal de répétitions: spécifie le nombre maximal de répétitions d'une annonce.
- CIDFP-Appel

Ce pointeur sur champ de données CID spécifie les données d'instance d'appel qui identifient un appel spécifique.

– CIDFP-Ressource

Ce pointeur sur champ de données CID spécifie quelle donnée d'instance d'appel identifie la ressource.

– CIDFP-Erreur

Ce pointeur sur champ de données CID spécifie le point, à la sortie des données d'instance d'appel en sortie, où la cause de l'erreur doit être écrite.

# **5.10.4.3 Données d'instance d'appel**

– Référence de l'appel

Identifie l'appel spécifique qui est susceptible d'être mis en file d'attente.

**Ressource** 

Spécifie la donnée associée au pointeur CIDFP-Ressource qui identifie la ressource pour laquelle l'appel est mis en file d'attente.

# **5.10.5 Sortie**

# **5.10.5.1 Fin logique**

- 1) Ressource disponible.
- 2) Abandon par correspondant.
- 3) Expiration du temporisateur d'attente.
- 4) File d'attente saturée.
- 5) Erreur.

# **5.10.5.2 Données d'instance d'appel**

– Temps passé dans la file d'attente

Identifie le temps qu'un appel donné a passé, en tout, dans la file d'attente.

– Cause de l'erreur

Identifie les conditions spécifiques qui ont provoqué une erreur durant le fonctionnement du module SIB. Les erreurs suivantes ont été identifiées pour le module SIB MISE EN FILE D'ATTENTE:

- a) nombre maximal d'appels actifs non valide;
- b) nombre maximal d'appels non valide;
- c) durée maximale non valide;
- d) paramètres d'annonce non valides;
- e) référence de l'appel non valide.

#### **5.10.6 Représentation graphique**

Voir les Figures 10 et 11.

<span id="page-24-0"></span>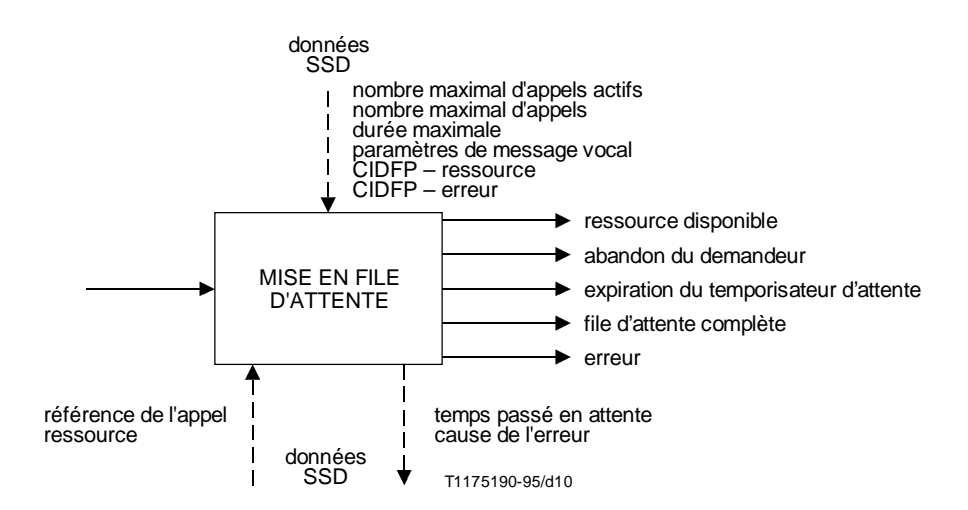

# FIGURE 10/Q.1213 **Module SIB MISE EN FILE D'ATTENTE**

# **5.11 FILTRAGE**

# **5.11.1 Définition**

Ce module compare un identificateur à ceux d'une liste, pour déterminer si cet identificateur appartient à la liste.

# **5.11.2 Opération**

Ce module SIB prend l'identificateur approprié et détermine s'il appartient ou non à la liste identifiée par les données du module SIB. Une condition de correspondance est rencontrée si l'identificateur est trouvé dans la liste.

Exemples d'utilisation du module SIB FILTRAGE:

- pour vérifier l'identification (ID) ou le numéro personnel d'identification (PIN) (*personal identification number*) d'un utilisateur;
- pour un filtrage des appels à l'arrivée ou une restriction des appels au départ en fonction d'une adresse réseau.

Plusieurs instances du module SIB FILTRAGE en conjonction avec d'autres modules SIB, comme CONVERSION et COMPARAISON, peuvent procurer des possibilités de filtrage plus élaborées.

#### **5.11.3 Possibilités d'application à des services**

- Renvoi d'appels sélectif en cas de non-réponse ou d'occupation.
- Filtrage des appels au départ.
- Filtrage des appels à l'arrivée.
- Authentification de sécurité.
- Facturation sur carte de compte téléphonique.
- Facturation sur carte de crédit bancaire.

## **5.11.4 Entrée**

### **5.11.4.1 Début logique**

Indique le début logique de l'exécution pour ce module SIB.

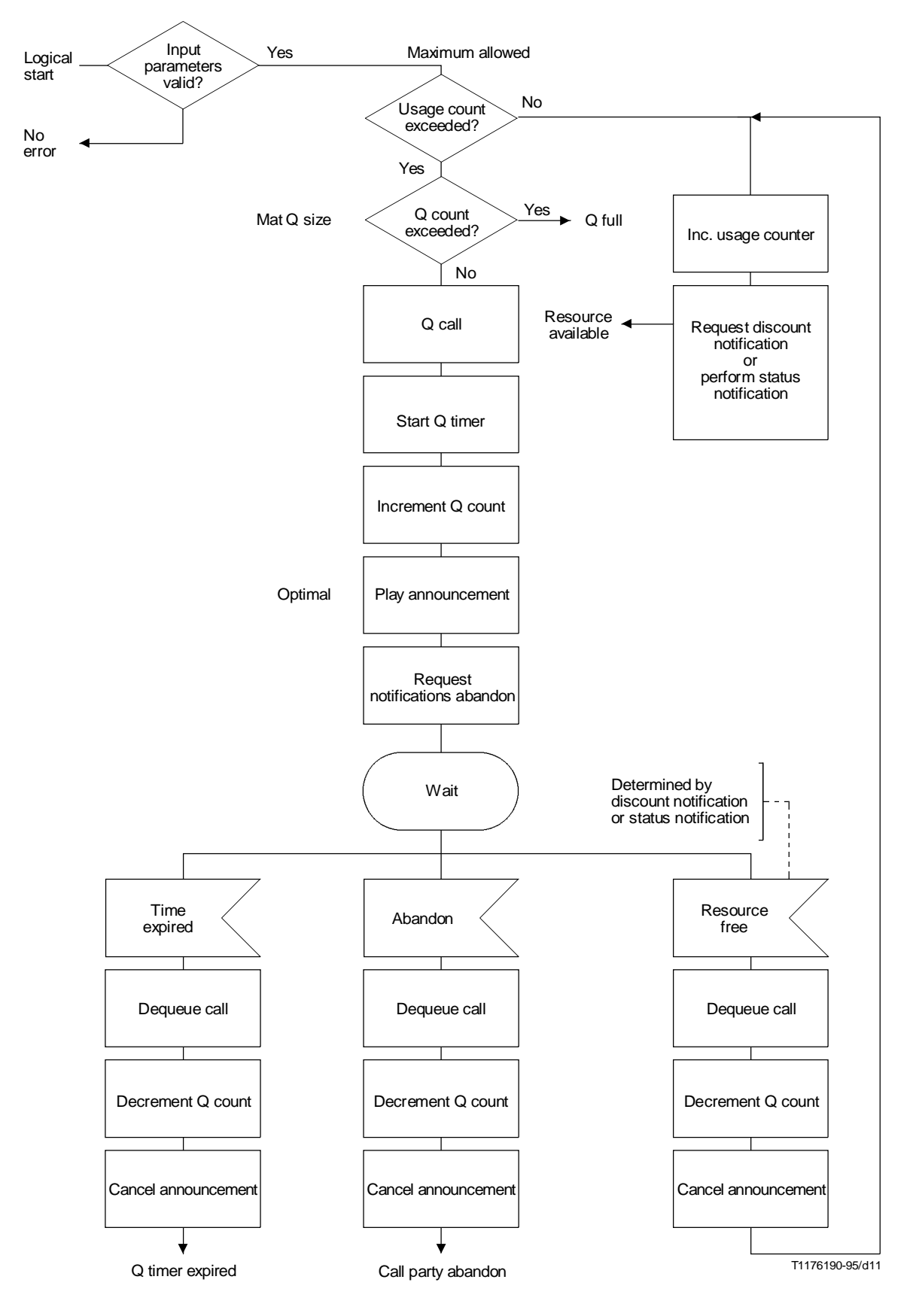

FIGURE 11/Q.1213

**Module SIB MISE EN FILE D'ATTENTE – Etape 1**

# <span id="page-26-0"></span>**5.11.4.2 Données de prise en charge du service**

- Nom de la liste de filtrage
	- Le paramètre Nom de la liste de filtrage désigne l'objet Données de filtrage à utiliser.
- Filtre de liste de filtrage

Le paramètre Filtre de liste de filtrage désigne les attributs et les tests de filtrage à appliquer à ces attributs, contenus dans l'objet Données de filtrage. Les valeurs des attributs sont contenues dans les pointeurs CIDFP-Filtrage.

– CIDFP-Données

Ce(s) pointeur(s) sur champ de données CID spécifie(nt) la donnée d'instance d'appel à utiliser comme identificateur(s).

– CIDFP-Identificateur de relation autorisée

Ce pointeur sur champ de données CID spécifie les données d'instance d'appel à utiliser pour désigner l'identificateur de relation autorisée.

– CIDFP-Erreur

Ce pointeur sur champ de données CID spécifie le point, à la sortie des données d'instance d'appel, où la cause de l'erreur doit être écrite.

# **5.11.4.3 Données d'instance d'appel**

– Données

Les données CID sont formées des données associées au pointeur CIDFP-Données (voir données SSD) qui doivent être filtrées en fonction de l'objet Données de filtrage.

– Identificateur de relation autorisée

Cet élément donne l'identité de la relation autorisée qui permettra d'effectuer des opérations.

#### **5.11.5 Sortie**

#### **5.11.5.1 Fin logique**

- Correspondance  $[=$  avec la liste].
- CIDFP-Identificateur de relation autorisée

Ce pointeur de champ de données CID spécifie les données d'instance d'appel à utiliser pour désigner l'identificateur de relation autorisée.

– CIDFP-Erreur

Ce pointeur sur champ de données CID spécifie le point, à la sortie des données d'instance d'appel, où la cause de l'erreur doit être écrite.

#### **5.11.5.2 Données d'instance d'appel**

– Cause de l'erreur

Identifie les conditions spécifiques qui ont provoqué une erreur durant le fonctionnement du module SIB. Les erreurs suivantes ont été identifiées pour le module SIB Filtrage:

- a) identificateur non valide;
- b) liste de filtrage non valide.

#### **5.11.6 Représentation graphique**

Voir la Figure 12.

# **5.12 GESTION DES DONNÉES DE PRISE EN CHARGE DU SERVICE**

#### **5.12.1 Définition**

Ce module permet de remplacer, d'incrémenter ou de décrémenter des données d'utilisateur spécifiques.

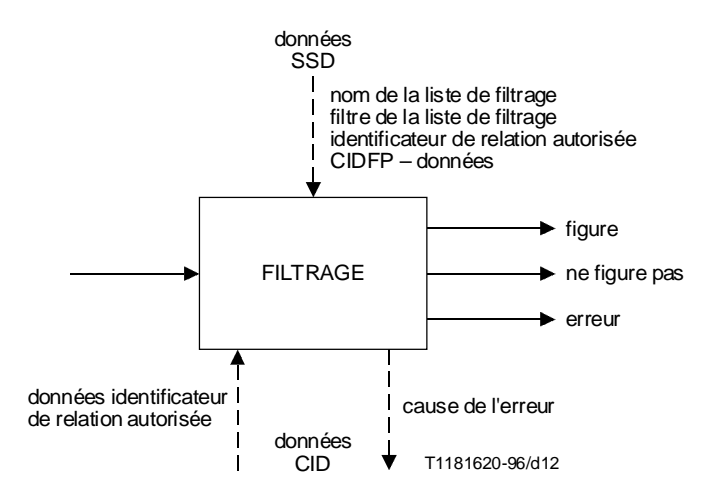

FIGURE 12/Q.1213 **Module SIB FILTRAGE**

#### **5.12.2 Opération**

Ce module SIB effectue les actions appropriées, c'est-à-dire remplacement, recherche, incrémentation et décrémentation d'informations stockées dans le réseau. Ce module SIB pourrait par exemple être utilisé pour chercher ou remplacer un numéro de renvoi d'appel de client.

#### **5.12.3 Possibilités d'application à des services**

- Renvoi d'appels.
- Gestion des données par le souscripteur.

#### **5.12.4 Entrée**

#### **5.12.4.1 Début logique**

Indique le début logique de l'exécution pour le module SIB.

#### **5.12.4.2 Données de prise en charge du service**

– Nom de l'objet

Spécifie l'objet Données du souscripteur à utiliser.

**Action** 

Spécifie l'opération à effectuer sur les données du souscripteur. Les actions suivantes sont autorisées:

- a) Remplacement Cette opération substitue, à l'élément ou attribut de données existant dans le fichier (objet) de données de souscripteur spécifié par l'indicateur d'élément ou d'attribut, les nouvelles données spécifiées par la valeur de l'information;
- b) Recherche Copie l'élément de données spécifié par l'indicateur d'élément ou d'attribut et le place dans les données récupérées sur le numéro appelé, contenues dans les données CID de sortie;
- c) Incrémentation Augmente la valeur de l'élément ou attribut de données dans le fichier de souscripteur spécifié par l'indicateur d'élément ou d'attribut, du montant indiqué par la valeur d'incrémentation/décrémentation (valeur Inc/Dec);
- d) Décrémentation Diminue la valeur de l'élément ou attribut de données dans le fichier de souscripteur spécifié par l'indicateur d'élément ou d'attribut, du montant indiqué par la valeur d'incrémentation/décrémentation (valeur Inc/Dec);
- e) SetToDefault Cette opération restitue la valeur par défaut d'un attribut de données contenu dans l'objet Données du souscripteur;
- f) addObject Cette opération ajoute un nouvel objet de données dans la base de données. Dans ce cas, l'indicateur d'attribut doit contenir tous les attributs d'objet qui sont requis pour initialiser correctement l'objet de données;
- g) removeObject Cette opération élimine un objet de données de la base de données.
- Indicateur d'attribut

Spécifie l'attribut de données contenu dans l'objet Données du souscripteur sur lequel l'action est effectuée. Ce paramètre de données est facultatif; il n'est requis que si le champ sur lequel doit être effectuée l'action est constant pour toutes les instances d'appel (par exemple changement de numéro de renvoi d'appel). Si ce champ des données SSD est vide, cela indique que l'indicateur d'attribut peut varier et que sa valeur doit être fournie au moyen des données d'instance d'appel.

– Valeur Inc/Dec

Spécifie le montant à ajouter à l'indicateur d'attribut ou à retrancher de celui-ci.

– CIDFP-Info

Ce pointeur de champ de données CID spécifie la donnée d'instance d'appel à utiliser comme valeur de l'information.

– CIDFP-Attribut

Ce pointeur de champ de données CID spécifie la donnée d'instance d'appel à utiliser comme indicateur d'attribut. Si l'indicateur d'attribut doit être spécifié par les données SSD, ce pointeur de champ de données CID ne doit pas être utilisé par le module SIB.

– CIDFP-Recherche

Ce pointeur de champ de données CID spécifie le point, à la sortie des données d'instance d'appel, où l'élément Données récupérées doit être écrit.

– CIDFP-Erreur

Ce pointeur de champ de données CID spécifie le point, à la sortie des données d'instance d'appel, où la cause de l'erreur doit être écrite.

#### **5.12.4.3 Données d'instance d'appel**

– Valeur de l'information

Spécifie la nouvelle valeur d'attribut de l'objet Données du souscripteur. Cette donnée est transmise à ce module SIB à partir du module SIB Interaction avec l'utilisateur, par le paramètre de données CID de sortie Données recueillies sur le numéro appelé;

– Indicateur d'attribut

Spécifie l'attribut de l'objet Données du souscripteur sur lequel l'action doit être effectuée.

– Identificateur de relation autorisée

Cet élément donne l'identité de la relation autorisée qui permettra d'effectuer des opérations.

# **5.12.5 Sortie**

# **5.12.5.1 Fin logique**

- Succès (enregistrement écrit ou récupéré).
- Erreur.

# **5.12.5.2 Données d'instance d'appel**

– Valeur(s) récupérée(s)

Ce paramètre spécifie la (les) valeur(s) d'attribut de données récupérées.

<span id="page-29-0"></span>– Cause de l'erreur

Identifie la condition spécifique qui a provoqué une erreur durant le fonctionnement du module SIB. Les erreurs suivantes ont été identifiées pour le module SIB GESTION DES DONNÉES DE PRISE EN CHARGE DU SERVICE:

- a) indicateur d'objet non valide;
- b) action non valide;
- c) indicateur d'attribut non valide;
- d) valeur d'information non valide;
- e) valeur Inc/Dec non valide.

# **5.12.6 Représentation graphique**

Voir la Figure 13.

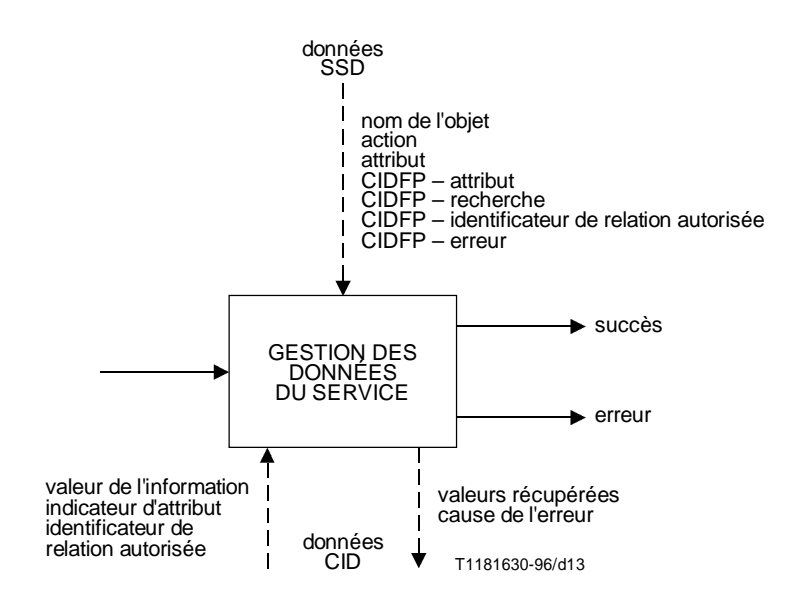

#### FIGURE 13/Q.1213

# **Module SIB GESTION DES DONNÉES DE PRISE EN CHARGE DU SERVICE**

# **5.13 NOTIFICATION D'ÉTAT**

### **5.13.1 Définition**

Ce module fournit la capacité de se renseigner sur l'état et/ou les changements d'état des ressources du réseau.

#### **5.13.2 Opération**

Il existe quatre types de demandes de notification d'état:

- invitation à transmettre l'état d'une ressource Renvoie l'état courant de la ressource;
- attente d'état Attend que la ressource prenne l'état souhaité, sauf si la ressource se trouve déjà en l'état souhaité;
- lancement d'une surveillance continue Surveille et enregistre les changements d'état occupé/libre; résultats de la surveillance – Renvoie tous les changements d'état de la ressource ou d'autres événements, selon la demande;
- Annulation de la surveillance continue.

La notification d'état «invitation à transmettre l'état d'une ressource» peut être utilisée pour déterminer si l'adresse du destinataire est occupée ou libre. En cas d'occupation, la notification d'état «attente d'état» peut être utilisée pour prévenir la logique de traitement du service lorsque l'adresse de destination devient libre. La notification d'état «lancement d'une surveillance continue» pourrait être nécessaire pour créer un fichier historique de ressources.

## **5.13.3 Possibilités d'application à des services**

- Rappel automatique sur occupation.
- Répartition des appels.
- Libre appel.
- Transfert de communications.

### **5.13.4 Entrée**

#### **5.13.4.1 Début logique**

Indique le début logique de l'exécution pour le module SIB.

#### **5.13.4.2 Données de prise en charge du service**

– Type

Spécifie le type de fonctionnement de ce module SIB. Quatre types ont été identifiés:

- a) invitation à transmettre l'état de la ressource;
- b) attente d'état;
- c) lancement d'une surveillance continue;
- d) annulation de surveillance continue.
- Ressource

Spécifie l'entité particulière à surveiller. Les ressources suivantes peuvent être surveillées:

- 1) lignes;
- 2) jonctions.
- Temporisateur

Spécifie la durée maximale de surveillance de la ressource. Si la valeur du temporisateur est «vide», aucune limite temporelle n'est spécifiée. Cette donnée SSD n'est pas utilisée si le type est mis à «invitation à transmettre l'état de la ressource» ou à «annulation de surveillance continue».

– Nom du fichier de notification d'état

Spécifie l'objet-fichier où l'état courant de la ressource doit être consigné. Si la valeur «vide» est spécifiée, l'état de la ressource n'est pas consigné. Cette donnée SSD n'est pas utilisée si le type est mis à «annulation de surveillance continue».

– Etat de la ressource

Spécifie l'état désiré de la ressource surveillée. Cette donnée SSD n'est utilisée que lorsque le type est mis à «attente d'état». Les états de la ressource valides sont:

- a) occupé;
- b) libre.
- CIDFP-Etat

Ce pointeur de champ de données CID spécifie le point, à la sortie des données d'instance d'appel où l'état résultant de la ressource doit être écrit.

– CIDFP-Erreur

Ce pointeur de champ de données CID spécifie le point, à la sortie des données d'instance d'appel, où la cause de l'erreur doit être écrite.

# **5.13.4.3 Données d'instance d'appel**

– Aucune

#### **5.13.5 Sortie**

#### **5.13.5.1 Fin logique**

- **Succès** 
	- Invitation à transmettre l'état de la ressource Etat actuel renvoyé.
	- Attente d'état La ligne ou la ressource a pris l'état indiqué.
	- Lancement d'une surveillance continue Surveillance continue lancée.
	- Annulation de surveillance continue Surveillance continue terminée.
- Expiration de la temporisation (à utiliser uniquement avec «attente d'état»).
- Erreur.

#### **5.13.5.2 Données d'instance d'appel**

– Etat

Spécifie l'état courant de la ressource.

– Cause de l'erreur

Identifie la condition spécifique qui a provoqué une erreur durant le fonctionnement du module SIB. Les erreurs suivantes ont été identifiées pour le module SIB NOTIFICATION D'ÉTAT:

- a) type non valide;
- b) ressource non valide;
- c) temporisateur non valide;
- d) indicateur de fichier non valide;
- e) état de la ressource non valide.

#### **5.13.6 Représentation graphique**

Voir la Figure 14.

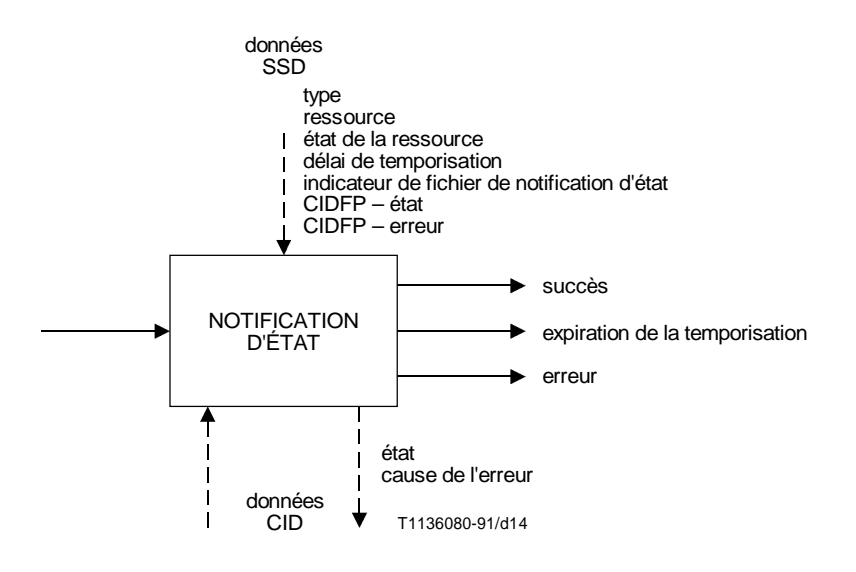

FIGURE 14/Q.1213 **Module SIB NOTIFICATION D'ÉTAT**

# <span id="page-32-0"></span>**5.14 CONVERSION**

#### **5.14.1 Définition**

Ce module détermine des informations de sortie à partir d'informations d'entrée.

#### **5.14.2 Opération**

Ce module SIB convertit des informations d'entrée pour fournir des informations de sortie, fondées sur divers autres paramètres d'entrée. Les paramètres fournis identifient le fichier à compulser à des fins de conversion. La conversion peut être uniquement fondée sur les informations d'entrée ou sur les informations d'entrée et d'identification de la ligne appelante.

Par exemple, ce module SIB peut être utilisé pour modifier des informations d'entrée (par exemple des chiffres composés) dans un plan de numérotage normalisé, sur lequel est fondé l'acheminement du réseau.

En conjonction avec d'autres modules SIB comme COMPARAISON, le module SIB CONVERSION peut fournir les fonctions nécessaires à un acheminement horodaté.

#### **5.14.3 Possibilités d'application à des services**

- Libre appel.
- Acheminement personnalisé.
- Réseau privé virtuel.
- Télécommunications personnelles universelles.
- Numérotation rapide.
- Renvoi d'appels sélectif sur non-réponse ou occupation.
- Renvoi d'appels.
- Transfert de communications.

#### **5.14.4 Entrée**

## **5.14.4.1 Début logique**

Indique le début logique de l'exécution pour le module SIB.

#### **5.14.4.2 Données de prise en charge du service**

– Nom d'objet

Spécifie où se trouve l'objet Données de conversion.

– Filtre de conversion

Ce paramètre spécifie les attributs et les tests de filtrage à appliquer à ces attributs, contenus dans l'objet Données de conversion. Les valeurs des attributs sont contenues dans les pointeurs de type CIDFP-Valeur(s) de filtrage.

– Attribut Données converties

Ce paramètre spécifie chaque attribut d'objet qui doit être renvoyé sous forme de valeur(s) d'attribut Données converties.

– CIDFP-Valeur(s) de filtrage

Ce(s) pointeur(s) sur champ de données CID spécifie(nt) les données d'instance d'appel à utiliser comme information de conversion.

– CIDFP-Données converties

Ce pointeur sur champ de données CID spécifie le point, à la sortie des données d'instance d'appel, où chaque valeur d'attribut Données converties doit être écrite.

– CIDFP-Identificateur de relation autorisée

Ce pointeur sur champ de données CID spécifie les données d'instance d'appel à utiliser pour désigner l'identificateur de relation autorisée.

#### – CIDFP-Erreur

Ce pointeur sur champ de données CID spécifie le point, à la sortie des données d'instance d'appel, où la cause de l'erreur doit être écrite.

#### **5.14.4.3 Données d'instance d'appel**

– Valeur(s) de filtrage

Spécifie chaque valeur de filtrage à utiliser pour la conversion. Ces valeurs sont contenues dans le pointeur CIDFP-Valeur(s) de filtrage de conversion.

– Identificateur de relation autorisée

Cet élément donne l'identité de la relation autorisée qui permettra d'effectuer des opérations.

### **5.14.5 Sortie**

#### **5.14.5.1 Fin logique**

- Succès.
- Erreur.

# **5.14.5.2 Données d'instance d'appel**

– Données converties

Spécifient le ou les éléments de données résultant de la conversion.

– Cause de l'erreur

Identifie la condition spécifique qui a provoqué une erreur durant le fonctionnement du module SIB. Les erreurs suivantes ont été identifiées pour le module SIB CONVERSION:

- a) type non valide;
- b) indicateur de fichier non valide;
- c) information non valide;
- d) conversion non disponible.

# **5.14.6 Représentation graphique**

Voir la Figure 15.

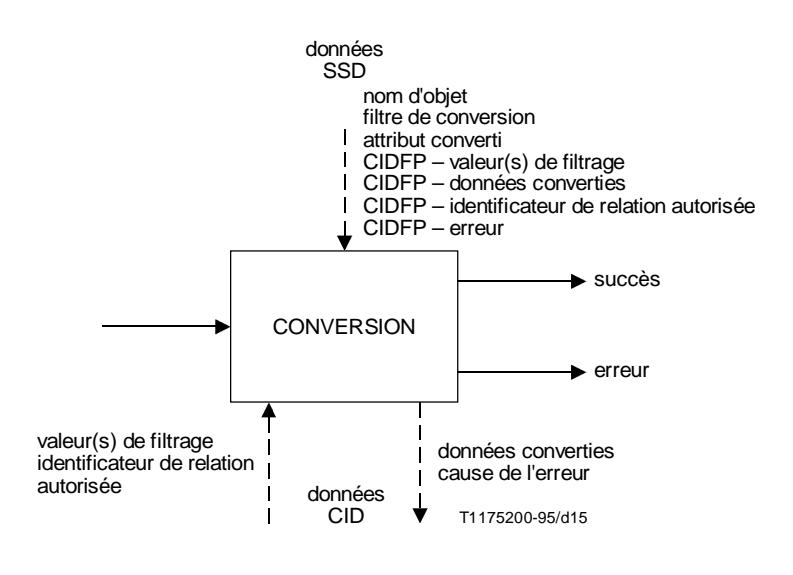

FIGURE 15/Q.1213 **Module SIB CONVERSION**

# <span id="page-34-0"></span>**5.15 INTERACTION AVEC L'UTILISATEUR**

# **5.15.1 Définition**

Ce module permet l'échange d'informations entre les réseaux et un correspondant, qui peut être le demandeur ou le demandé.

# **5.15.2 Opération**

Ce module SIB fournit à un correspondant des informations (par exemple des annonces) et/ou recueille des informations fournies par ce correspondant.

Les annonces peuvent être, par exemple:

- des tonalités multifréquences à deux fréquences;
- une annonce personnalisée ou générique;
- des tonalités de progression d'appel sur le réseau (par exemple tonalité de composition, tonalité d'occupation, etc.).

Les informations recueillies peuvent être, par exemple:

- des tonalités multifréquences à deux fréquences;
- des signaux audio;
- un texte en chaînes IA5.

Ce module SIB fournit l'annonce spécifiée (qui peut être vide) à l'utilisateur. Selon le type de répétition (par exemple, nombre, période), le message est répété jusqu'à ce que le nombre ou la période des répétitions soit atteint.

L'entrée attendue de l'utilisateur peut être vide. Si l'on suppose qu'elle n'est pas vide et que l'interruption par l'utilisateur soit autorisée, le message est interrompu dès la première entrée provenant de l'utilisateur. Si l'interruption par l'utilisateur n'est pas autorisée ou si le message (ou la séquence de messages) s'achève sans entrée de l'utilisateur, la première entrée doit être reçue après la fin du message (ou de la séquence de messages) avant expiration de la temporisation de début de réponse; autrement, la situation est considérée comme une condition d'erreur.

L'entrée de l'utilisateur est considérée comme terminée lorsque le nombre maximal de caractères a été atteint ou lorsqu'un caractère d'indication de fin a été reçu ou encore lorsque le délai de temporisation entre chiffres a été dépassé.

La représentation en langage SDL de l'étape 2 de ce module SIB peut aider à mieux comprendre le fonctionnement de celui-ci. Voir 5.2.12/Q.1214.

#### **5.15.3 Possibilités d'application à des services**

– La plupart des services de l'ensemble CS-1 du RI nécessiteront le module Interaction avec l'utilisateur.

# **5.15.4 Entrée**

# **5.15.4.1 Début logique**

Indique le début logique de l'exécution pour le module SIB.

#### **5.15.4.2 Données de prise en charge du service**

– Paramètres d'annonce

Spécifient les valeurs de commande suivantes pour les annonces:

a) Identification d'annonce

Spécifie l'annonce à passer. L'identification d'annonce peut être «vide» pour signifier qu'aucune annonce n'est envoyée.

b) Répétition demandée

Spécifie si l'annonce doit être répétée.

c) Intervalle de répétition

Spécifie la période, en secondes, entre répétitions.

d) Nombre maximal de répétitions

Spécifie le nombre maximal de répétitions de l'annonce.

e) Durée

Spécifie la durée maximale de l'annonce.

– Paramètres relatifs aux informations recueillies

Spécifient les valeurs de commande relatives aux informations introduites par l'utilisateur.

1) Possibilité d'interruption par l'utilisateur

Spécifie si une annonce peut être interrompue par l'introduction d'informations par le correspondant (Oui ou Non).

2) Restitution vocale

Spécifie si l'utilisateur reçoit en retour, sous forme d'annonce vocale, les données qu'il a introduites.

3) Type

Spécifie la forme attendue des informations introduites par l'utilisateur. Les formes suivantes peuvent être identifiées:

- i) mutifréquence à deux fréquences;
- ii) audio;
- iii) chaîne IA5;
- iv) vide (où vide signifie qu'aucune donnée ne doit être recueillie).
- 4) Nombre maximal de caractères

Spécifie le nombre maximal de caractères à recueillir ( $>$  = 0, où 0 identifie l'introduction d'aucun caractère).

5) Nombre minimal de caractères

Spécifie le nombre minimal de caractères à recueillir  $\langle \cdot \rangle$  = le maximum,  $\rangle$  = 0, où 0 identifie l'introduction d'aucun caractère).

6) Temporisateur d'attente d'introduction initiale

Spécifie le délai maximal d'attente de début de réponse du correspondant.

7) Temporisateur d'attente entre caractères

Spécifie le délai maximal d'attente lorsque le correspondant marque une pause.

8) Indicateur de fin

Spécifie un ou plusieurs caractères spéciaux signifiant la fin d'une introduction. Si ce paramètre est vide, aucun indicateur de fin n'est spécifié.

– CIDFP-Demandeur

Ce pointeur de champ de données CID spécifie la donnée d'instance d'appel à utiliser pour identifier le demandeur.

– CIDFP-Données recueillies

Ce pointeur de champ de données CID spécifie le point, à la sortie des données d'instance d'appel, où les données introduites par le correspondant doivent être écrites.

– CIDFP-Erreur

Ce pointeur de champ de données CID spécifie le point, à la sortie des données d'instance d'appel, où la cause d'erreur doit être écrite.

#### **5.15.4.3 Données d'instance d'appel**

– Identification du correspondant

Spécifie les données associées au CIDFP-Correspondant qui identifient le correspondant qui échange des informations avec le réseau.

#### <span id="page-36-0"></span>**5.15.5 Sortie**

#### **5.15.5.1 Fin logique**

- Succès.
- Erreur.

### **5.15.5.2 Données d'instance d'appel**

– Données recueillies

Spécifient les données communiquées au réseau par le correspondant.

– Cause d'erreur

Identifie la condition spécifique qui a provoqué une erreur durant le fonctionnement du module SIB. Les erreurs suivantes ont été identifiées pour le module SIB INTERACTION AVEC L'UTILISATEUR:

- a) abandon d'appel;
- b) expiration du délai d'entrée (aucune introduction reçue);
- c) nombre de chiffres reçus incorrect;
- d) ressource d'annonces non disponible;
- e) ressource de collecte de données non disponible;
- f) identificateur d'annonces non valide;
- g) correspondant non valide;
- h) réglage des temporisations non compatible;
- i) état de l'appel incompatible avec le passage d'annonces;
- j) état de l'appel incompatible avec la collecte d'informations.

# **5.15.6 Représentation graphique**

Voir la Figure 16.

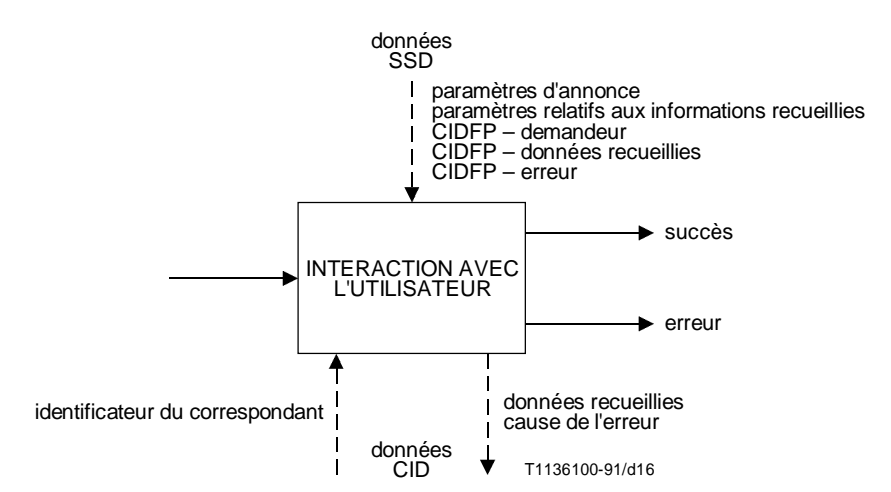

FIGURE 16/Q.1213

#### **Module SIB INTERACTION AVEC L'UTILISATEUR**

# **5.16 VÉRIFICATION**

#### **5.16.1 Définition**

Ce module donne confirmation que l'information reçue est syntaxiquement conforme à la forme attendue de cette information.

## **5.16.2 Opération**

Le format de l'information est comparé à celui qui est attendu pour les données. Normalement, l'action du module SIB VÉRIFICATION suit celle du module SIB INTERACTION AVEC L'UTILISATEUR, lorsque l'information a été recueillie auprès d'un correspondant.

Les données de prise en charge du service identifient le type de format de données. Ce module SIB compare le format des données d'entrée au format attendu.

Ce module SIB peut, par exemple, être utilisé lorsqu'il est nécessaire de vérifier la syntaxe d'une information. Ce peut être:

- une identification d'utilisateur;
- une adresse de réseau;
- tout dialogue additionnel tel que la composition d'un code PIN ou la réponse à un message de guidage.

#### **5.16.3 Possibilités d'application à des services**

- Libre appel.
- Renvoi d'appels sélectif.
- Télécommunications personnelles universelles.
- Télévote.

#### **5.16.4 Entrée**

#### **5.16.4.1 Début logique**

Indique le début logique de l'exécution pour le module SIB.

#### **5.16.4.2 Données de prise en charge du service**

– Nombre maximal de caractères

Spécifie le nombre maximal de caractères autorisé.

- Nombre minimal de caractères
	- Spécifie le nombre minimal de caractères autorisé.
- Format

Le champ format spécifie la syntaxe attendue des données vérifiées. Le format est spécifié à l'aide de caractères de «code». Les «codes» suivants ont été identifiés:

- 1) x N'importe quel caractère.
- 2) L N'importe quelle lettre.
- 3) A Lettre majuscule uniquement.
- 4) a Lettre minuscule uniquement.
- 5) D N'importe quel chiffre (0-9) ou caractère de balisage (#, \*).
- 6) N N'importe quel chiffre (0 à 9).
- 7) n N'importe quel chiffre sauf 0 (1 à 9).
- 8) [x] Caractère facultatif, où x représente n'importe quel «code» spécifié.
- 9)  $\langle x \rangle$  Caractères spécifiques requis (par exemple  $\langle 01 \rangle$  indique qu'un 0 ou un 1 doit figurer à la position désignée dans les données vérifiées).

Par exemple le format «NNNN\c\» indiquerait qu'un code PIN 2387c serait accepté par la vérification syntaxique, alors que 2387d ne serait pas accepté.

– CIDFP-Données

Ce pointeur de champ de données CID spécifie la donnée d'instance d'appel à utiliser comme identificateur à vérifier.

– CIDFP-Erreur

Ce pointeur de champ de données CID spécifie le point, à la sortie des données d'instance d'appel, où la cause de l'erreur doit être écrite.

# <span id="page-38-0"></span>**5.16.4.3 Données d'instance d'appel**

- Données
	- Spécifie les données associées au CIDFP-Données à vérifier.

#### **5.16.5 Sortie**

#### **5.16.5.1 Fin logique**

- Acceptation.
- Refus.
- Erreur.

# **5.16.5.2 Données d'instance d'appel**

– Cause d'erreur

Identifie la condition spécifique qui a provoqué une erreur durant le fonctionnement du module SIB. Les erreurs suivantes ont été identifiées pour le module SIB VÉRIFICATION:

- a) format non valide;
- b) identificateur non valide;
- c) nombre de caractères maximal/minimal spécifié incompatible.

### **5.16.6 Représentation graphique**

Voir la Figure 17.

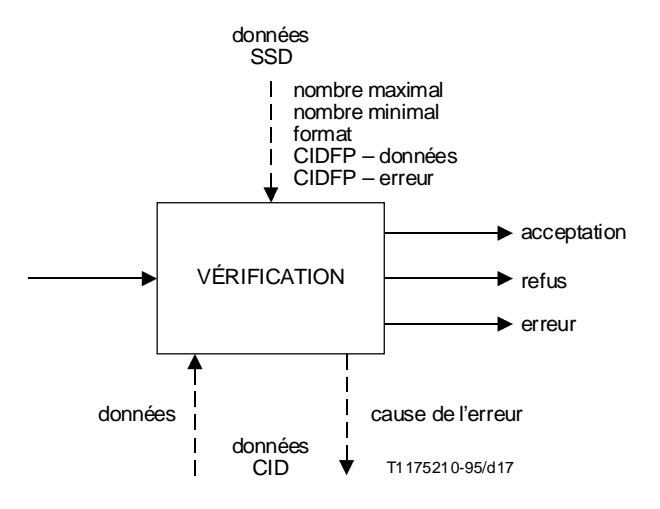

FIGURE 17/Q.1213 **Module SIB VÉRIFICATION**

# **6 Processus d'appel de base**

# **6.1 Considérations générales**

Le module Processus d'appel de base (BCP) (*basic call process*) a été défini à l'article 4/I.329/Q.1203 [2], comme module SIB spécialisé qui fournit les capacités d'appel de base.

Ces capacités permettent l'utilisation de la logique globale de traitement du service (GSL) ainsi que l'usage d'autres modules SIB pour décrire complètement les services et éléments de service de l'ensemble CS-1 du RI.

<span id="page-39-0"></span>Il n'est pas nécessaire, ni prévu, de modéliser entièrement le processus de traitement d'appel de base (BCP) du plan GFP de l'ensemble CS-1 du RI, mais seulement de garantir que l'ensemble de fonctions du processus BCP requis dans le plan GFP en conjonction avec les modules SIB sera disponible pour prendre entièrement en charge les services et éléments de service de l'ensemble CS-1 du RI.

# **6.2 Points de lancement et points de retour**

Les interfaces fonctionnelles du processus BCP avec la logique globale de traitement du service du plan GFP sont décrites comme des points de lancement (POI) (*point of initiation*) et des points de retour (POR) (*point of return*). Ils sont définis en 4.2/I.329/Q.1203.

La souplesse de l'ensemble CS-1 du RI en matière de services est assurée par la définition de points d'interface POI et POR spécifiques entre le processus BCP et la logique GSL. Cette souplesse permet à une chaîne de modules SIB de représenter des services différents, selon les points POI de lancement et les points POR de retour.

Par exemple, une chaîne de modules SIB qui filtre une adresse réseau d'après une liste pourrait représenter un service de filtrage des appels départ si le point de sortie POI *adresse analysée* lance cette chaîne. Par contre, si le point POI *prêt à faire aboutir l'appel* était utilisé pour lancer la même chaîne, il pourrait en résulter un service de filtrage des appels à l'arrivée.

Outre l'exemple de filtrage donné ci-dessus, différents services peuvent être représentés selon le point POR utilisé pour terminer la chaîne. Si une fin logique «correspondance» du module SIB-FILTRAGE est utilisée par un point POR *passage à de nouvelles données*, l'exécution de l'appel est autorisée: on a un exemple de filtrage de type autorisation. Par contre, le filtrage de type restriction (ou blocage) d'appels, peut être effectué avec la même chaîne de modules SIB en faisant suivre la fin «correspondance» d'un point POR *annulation d'appel*.

# **6.2.1 Liste de points POI**

L'ensemble suivant de points POI a été identifié pour l'ensemble CS-1 du RI.

# **Appel au départ**

Ce point POI vérifie si l'utilisateur n'a pas fait une demande de service sans avoir spécifié auparavant une adresse de destination (par exemple décrochage, mais avant composition du numéro).

# **Adresse recueillie**

Ce point POI détermine si l'introduction d'une adresse par l'utilisateur a été reçue.

# **Adresse analysée**

Ce point POI indique que l'adresse introduite a été analysée pour déterminer ses caractéristiques (par exemple numéro de libre appel).

# **Prêt à faire aboutir l'appel**

Ce point POI indique que le réseau est prêt à essayer d'acheminer l'appel jusqu'au destinataire final.

# **Occupation**

Ce point POI indique que l'appel est destiné à un utilisateur actuellement occupé.

# **Non-réponse**

Ce point POI indique que l'appel a été présenté à l'utilisateur qui n'a pas répondu.

# **Acceptation d'appel**

Ce point POI indique que l'appel est toujours actif mais que la connexion entre le demandeur et le demandé n'est pas encore établie (le demandé décroche mais la commutation n'est pas achevée).

# **Etat actif**

Ce point POI indique que l'appel est actif et que la connexion entre le demandeur et le demandé est établie.

# **Fin d'appel**

Ce point POI indique qu'un correspondant a été déconnecté.

# **6.2.2 Liste des points POR**

L'ensemble suivant de points POR a été identifié pour l'ensemble CS-1 du RI.

# <span id="page-40-0"></span>**Continuer avec les données existantes**

Ce point POR indique que le processus BCP devrait continuer le traitement de l'appel sans modification.

#### **Passer à de nouvelles données**

Ce point POR indique que le processus BCP devrait passer au traitement de l'appel, uniquement en cas de modification des données.

#### **Traitement en transit**

Ce point POR indique que le processus BCP devrait traiter l'appel comme s'il venait d'arriver.

#### **Libération d'appel**

Ce point POR indique que le processus BCP devrait libérer la communication.

#### **Autorisation de traitement des correspondants**

Ce point POR indique que le processus BCP devrait effectuer des fonctions permettant une commande d'appel pour des correspondants individuels.

L'utilisation de ce point POR et la définition de tout module SIB supplémentaire qui serait nécessaire pour assurer le traitement des correspondants feront l'objet d'un complément d'étude.

#### **Tentative d'appel**

Ce point POR indique que l'appel devrait être lancé. Ce lancement peut être indépendant d'un appel existant ou se faire dans le contexte d'un appel existant.

# **6.3 Description de l'étape 1 du processus BCP**

#### **6.3.1 Définition**

Ce module SIB spécifique permet l'accès aux services et aux éléments de service du réseau intelligent, représentés par des chaînes de modules SIB et leur logique globale de traitement du service (GSL). Les points d'interface entre ce module SIB et la logique GSL sont décrits comme des points POI et des points POR.

# **6.3.2 Opération**

Le processus BCP contient un ensemble de points POI activés: si un de ces points POI est rencontré lors du traitement d'un appel, une chaîne de modules SIB est exécutée par la logique globale de traitement du service.

Lorsque cette chaîne de modules SIB se termine, le traitement de l'appel peut varier en fonction du point POR spécifié.

NOTE – Des services non gérés par réseau intelligent sont traités dans le module SIB BCP, sans impliquer de traitement par la logique GSL.

#### **6.3.3 Possibilités d'application à des services**

– Tous les services de l'ensemble CS-1 du RI.

# **6.3.4 Sortie**

Spécifie le point POI et les paramètres de données qui sont communiqués à la logique GSL.

# **6.3.4.1 Sortie logique**

Lance la logique GSL à partir d'un point POI spécifié.

# **6.3.4.2 Données de prise en charge du service**

– Ensemble de points POI

Spécifie, pour un service donné du réseau intelligent, les points auxquels le traitement logique de ce service peut être effectué.

# – CIDFP-CLI

Ce pointeur de champ de données CID spécifie la donnée d'instance d'appel à utiliser comme identificateur CLI.

<span id="page-41-0"></span>– CIDFP-Catégorie

Ce pointeur de champ de données CID spécifie la donnée d'instance d'appel à utiliser comme donnée de catégorie d'identificateur CLI.

– CIDFP-Numéro composé

Ce pointeur de champ de données CID spécifie la donnée d'instance d'appel à utiliser comme numéro composé.

– CIDFP-Destination

Ce pointeur de champ de données CID spécifie la donnée d'instance d'appel à utiliser comme numéro de destination.

– CIDFP-Référence d'appel

Ce pointeur de champ de données CID spécifie la donnée d'instance d'appel qui identifie la référence d'appel.

– CIDFP-Support

Ce pointeur de champ de données CID spécifie la donnée d'instance d'appel à utiliser comme capacité support pour l'identificateur CLI.

# **6.3.4.3 Données d'instance d'appel**

Identification de la ligne appelante

Spécifie l'adresse réseau d'où provient l'appel en cours.

– Catégorie de ligne appelante

Spécifie les caractéristiques de l'identificateur CLI (par exemple, publiphone, opérateur, etc.).

– Numéro composé

Spécifie le ou les numéros composés par le demandeur.

– Numéro de destination

Spécifie le ou les numéros composés par le demandeur (bien qu'identique à l'élément numéro composé, le numéro de destination peut être modifié par le traitement de service du réseau intelligent).

– Référence d'appel

Identifie un appel spécifique.

– Capacités supports

Spécifient les capacités supports RNIS (voir la Recommandation Q.931) requises par le demandeur.

# **6.3.5 Entrée**

#### **6.3.5.1 Entrée logique**

Reprise du processus BCP au stade spécifié par le point POR spécifié par la logique GSL.

#### **6.3.5.2 Données d'instance d'appel**

– Numéro de destination

Spécifie une adresse réseau à laquelle l'appel en cours doit être connecté. Une chaîne de modules SIB peut, par exemple, être utilisée pour créer un numéro de destination différent du numéro composé.

# **6.3.6 Représentation graphique**

Voir la Figure 18.

# **7 Logique globale de traitement du service**

La logique globale de traitement du service (GSL) (*global service logic*) est la logique générale de liaison décrivant l'ordre dans lequel les modules SIB peuvent être concaténés pour assurer des services.

<span id="page-42-0"></span>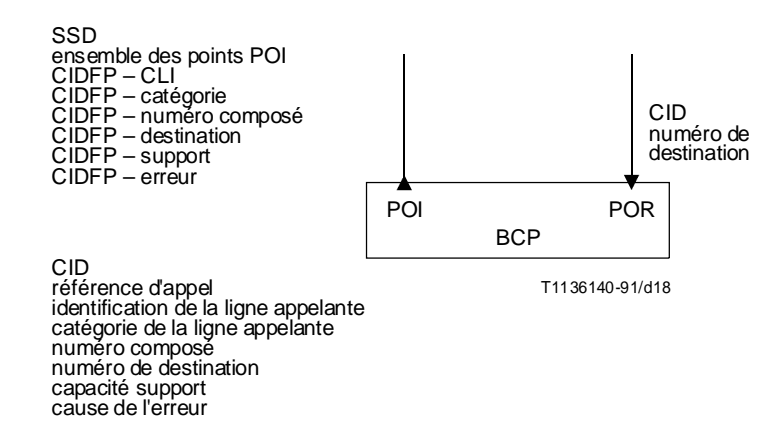

#### FIGURE 18/Q.1213

#### **Module SIB Processus d'appel de base**

Pour un service ou un élément de service donné de l'ensemble CS-1 du RI, la logique GSL est utilisée pour décrire:

- i) un point POI spécifique qui doit définir le point de lancement fonctionnel du processus BCP vers la chaîne de modules SIB (voir au 6.2.1 une liste des points POI dans l'ensemble CS-1 du RI);
- ii) un ensemble spécifique de points POR auxquels doit s'effectuer le retour logique de la chaîne de modules SIB vers le processus BCP (voir au 6.2.2 une liste des points POR dans l'ensemble CS-1 du RI);
- iii) le diagramme et l'ordre des modules SIB qui doivent être concaténés. Ce diagramme commence au point POI défini en i) et se termine à l'ensemble de points POR défini par ii) (voir à l'article 5 une liste des modules SIB de l'ensemble CS-1 du RI);
- iv) les paramètres de données (SSD et CID) de chaque module SIB de la chaîne.

# **7.1 Relation entre la logique GSL et le module BCP**

La logique globale de traitement du service (GSL) considère le processus de traitement d'appel de base comme étant, dans le plan fonctionnel global, une ressource unique. Sur la base d'une telle conception des services du réseau intelligent, les interactions suivantes sont jugées nécessaires entre la logique globale de service et le module BCP, à titre d'exemple:

*Communications entre le module BCP et la logique GSL:*

- i) *début logique des chaînes de modules SIB* représenté par des points POI;
- ii) *données* représentées par les données d'instance d'appel requises par les chaînes de modules SIB pour le traitement des éléments de service du réseau intelligent. L'identité de la ligne appelante et le numéro composé sont des exemples possibles de données d'instance d'appel spécifiques dont le module BCP peut être responsable.

*Communications entre la logique GSL et le module BCP:*

- i) *fin logique des chaînes de modules SIB* représentée par des points POR;
- ii) *données* représentées par des données d'instance d'appel qui ont été définies par un ou par plusieurs modules SIB d'une même chaîne. Un numéro de destination est un exemple possible de telles données d'instance d'appel. La logique GSL fait en sorte que toutes les données CID applicables soient conservées dans toutes les chaînes de modules SIB jusqu'à la fin de chaque instance d'appel.

#### **7.2 Relation entre la logique GSL et les modules SIB**

Les autres composants d'une logique GSL, nécessaires pour définir un service/élément de service, sont l'ensemble des modules SIB (y compris leurs données SSD et CID), avec leur topologie d'interconnexion (entre eux-mêmes et entre eux et les points POI ou POR du module BCP). Cette logique spécifiera les fonctions requises pour prendre en charge le service ou l'élément de service ainsi que la séquence d'intervention de ces fonctions.

# <span id="page-43-0"></span>**8 Mise en correspondance du plan de service avec le plan fonctionnel réparti**

Conformément à la Figure 19 ci-dessous, les services qui ne relèvent pas du réseau intelligent sont traités, dans le plan GFP, par le processus BCP. Lorsqu'un élément de service (SF) du réseau intelligent doit être invoqué, il est lancé par un mécanisme de déclenchement issu du processus BCP. La logique globale de traitement des services doit fournir la topologie de «liaison» décrivant cet élément de service, afin d'en effectuer le traitement. Au fur et à mesure de la désignation de nouveaux éléments de service, la description de leurs modules SIB doit être mise à la disposition de la logique GSL.

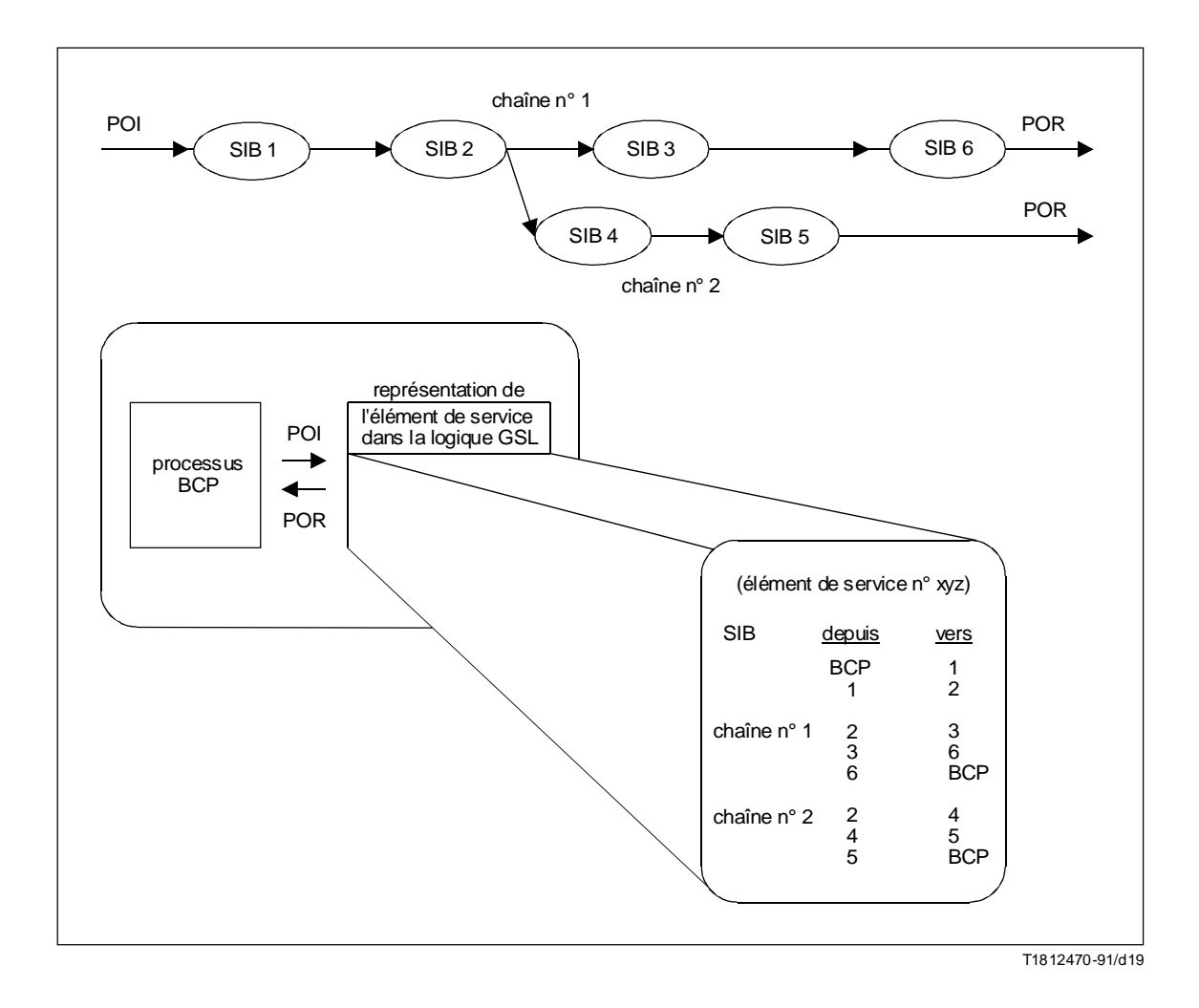

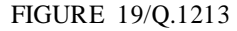

**Schéma d'exécution d'un élément de service dans le plan fonctionnel global**